# Analysing installation scenarios of Debian packages

#### Nicolas Jeannerod nicolas.jeannerod@irif.fr

joint work with Benedikt Becker, Claude Marché Yann Régis-Gianas, Mihaela Sighireanu, Ralf Treinen

IRIF, Université de Paris

December 14, 2020

IRIF Verification Seminar

## Debian GNU/Linux

- > Linux distribution
	- > Operating System
- > Widely used
	- > as OS for servers
	- > as OS for desktop computers
	- > as basis for derived distributions — eg. Ubuntu

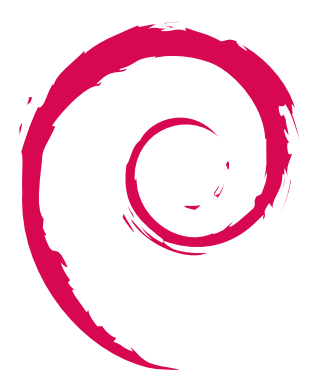

#### root@debian:~# apt install firefox

- root@debian:~# apt install firefox Reading package lists... Done Building dependency tree The following NEW packages will be installed: firefox
- 0 upgraded, 1 newly installed, 0 to remove and 0 not upgraded.

```
root@debian:~# apt install firefox
Reading package lists... Done
Building dependency tree
The following NEW packages will be installed:
 firefox
0 upgraded, 1 newly installed, 0 to remove and 0 not upgraded.
Need to get 51.3 MB of archives.
Get:1 http://deb.debian.org/debian unstable/main amd64 firefox amd
Fetched 51.3 MB in 5s (9,569 kB/s)
```

```
root@debian:~# apt install firefox
Reading package lists... Done
Building dependency tree
The following NEW packages will be installed:
firefox
0 upgraded, 1 newly installed, 0 to remove and 0 not upgraded.
Need to get 51.3 MB of archives.
Get:1 http://deb.debian.org/debian unstable/main amd64 firefox amd
Fetched 51.3 MB in 5s (9,569 kB/s)
(Reading database ... 140834 files and directories currently insta
Preparing to unpack .../firefox 74.0.1-1_amd64.deb ...
Unpacking firefox (74.0.1-1) ...
Setting up firefox (74.0.1-1) ...
Processing triggers for man-db (2.9.1-1) ...
Processing triggers for mime-support (3.64) ...
Processing triggers for gnome-menus (3.36.0-1) ...
```

```
root@debian:~# apt install firefox
Reading package lists... Done
Building dependency tree
The following NEW packages will be installed:
 firefox
0 upgraded, 1 newly installed, 0 to remove and 0 not upgraded.
Need to get 51.3 MB of archives.
Get:1 http://deb.debian.org/debian unstable/main amd64 firefox amd
Fetched 51.3 MB in 5s (9,569 kB/s)
(Reading database ... 140834 files and directories currently insta
Preparing to unpack .../firefox 74.0.1-1_amd64.deb ...
Unpacking firefox (74.0.1-1) ...
Setting up firefox (74.0.1-1) ...
Processing triggers for man-db (2.9.1-1) ...
Processing triggers for mime-support (3.64) ...
Processing triggers for gnome-menus (3.36.0-1) ...
root@debian:~#
```
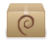

firefox\_74.0-1\_amd64.deb

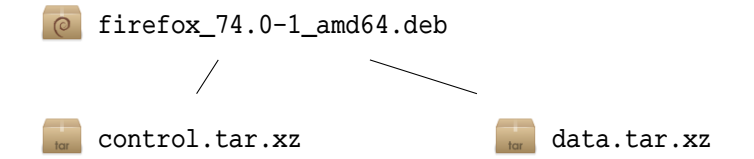

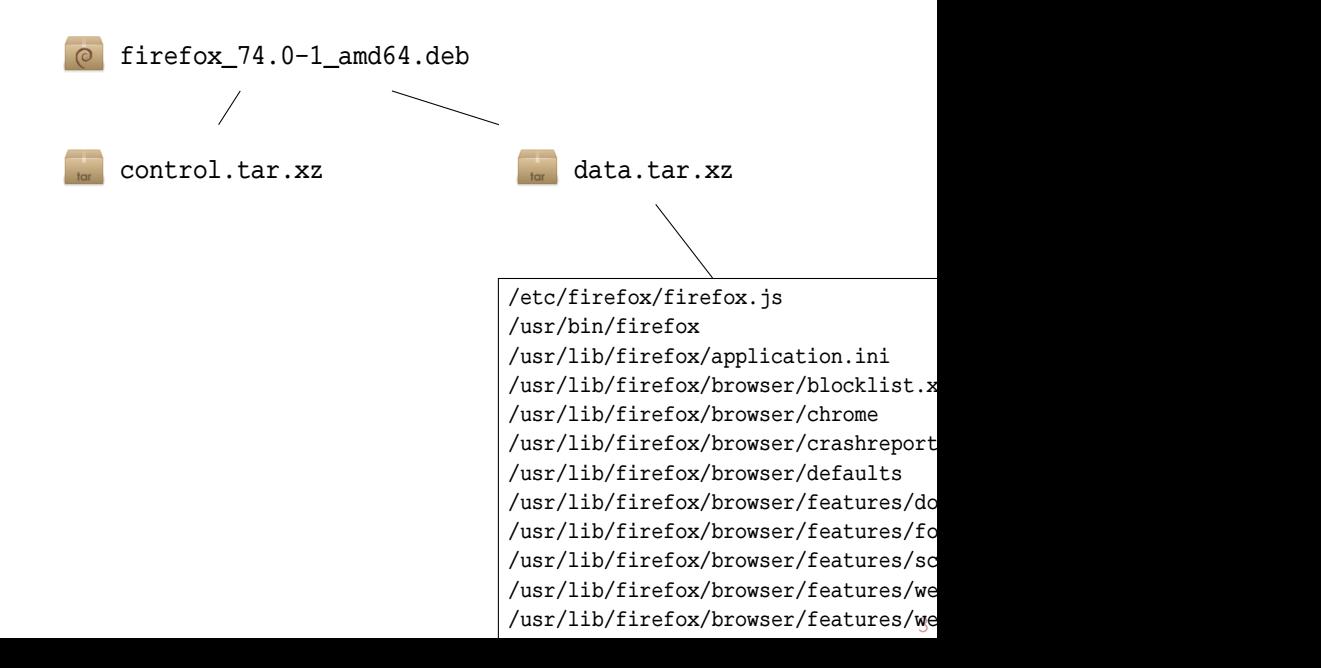

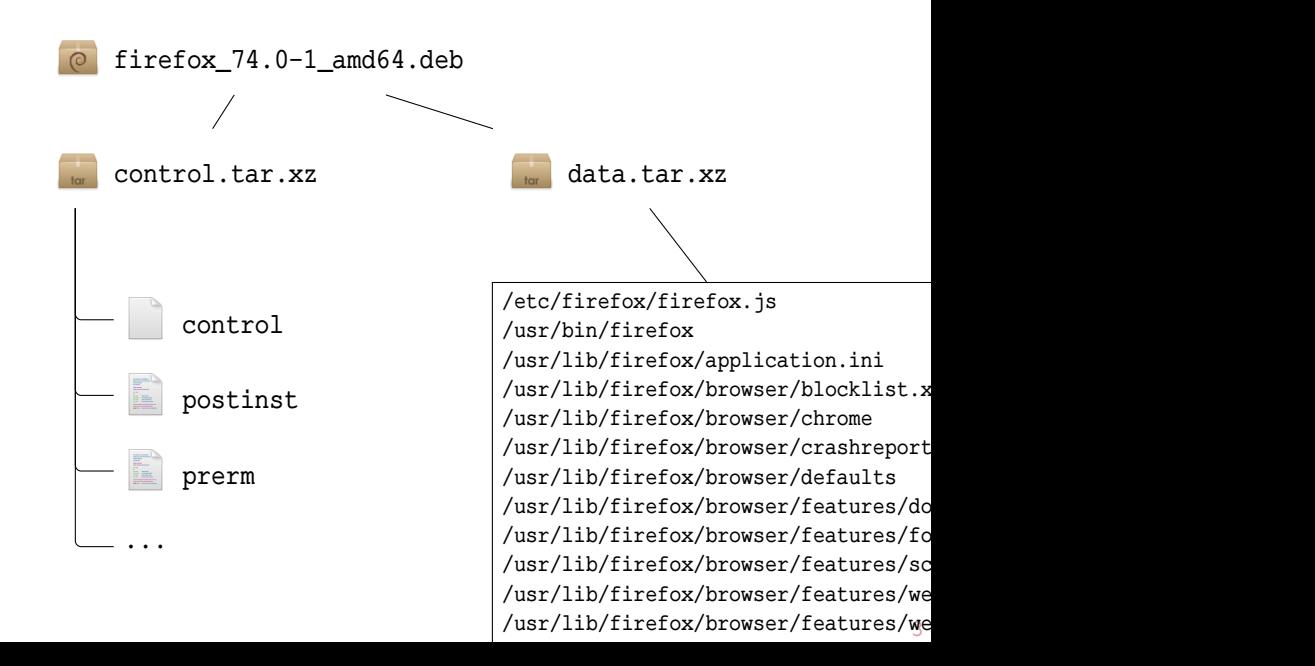

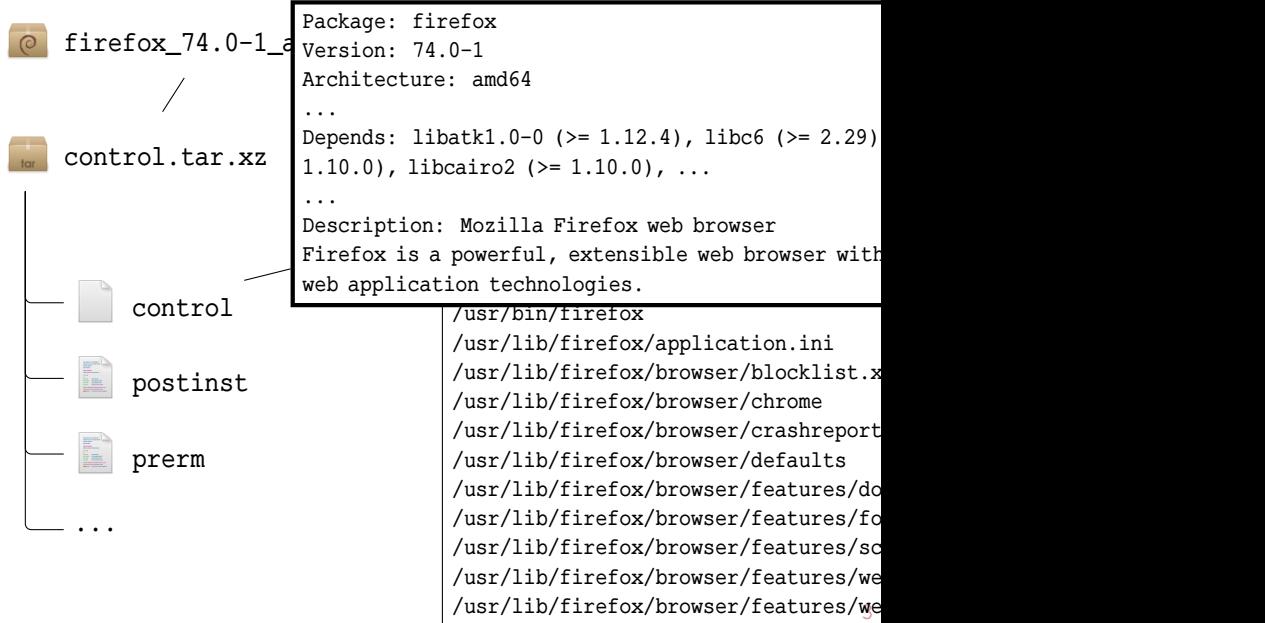

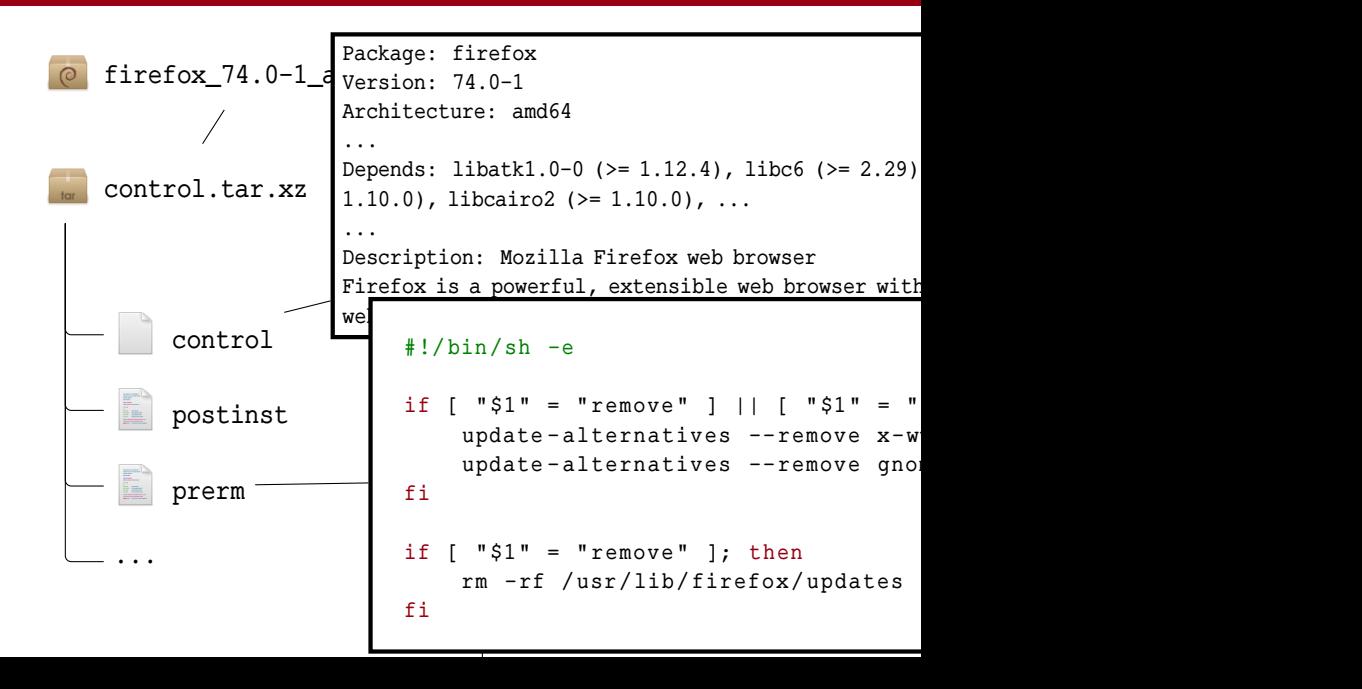

```
root@debian:~# apt install firefox
Reading package lists... Done
Building dependency tree
The following NEW packages will be installed:
 firefox
0 upgraded, 1 newly installed, 0 to remove and 0 no
Need to get 51.3 MB of archives.
Get:1 http://deb.debian.org/debian unstable/main am
Fetched 51.3 MB in 5s (9,569 kB/s)
Preparing to unpack \ldots/firefox 74.0.1-1 amd64.deb
Unpacking firefox (74.0.1-1) ...
Setting up firefox (74.0.1-1) ...
Processing triggers for man-db (2.9.1-1) ...
Processing triggers for desktop-file-utils (0.24-1).
Processing triggers for mime-support (3.64) ...
Processing triggers for gnome-menus (3.36.0-1) ...
root@debian:~#
                                                     User Request
```
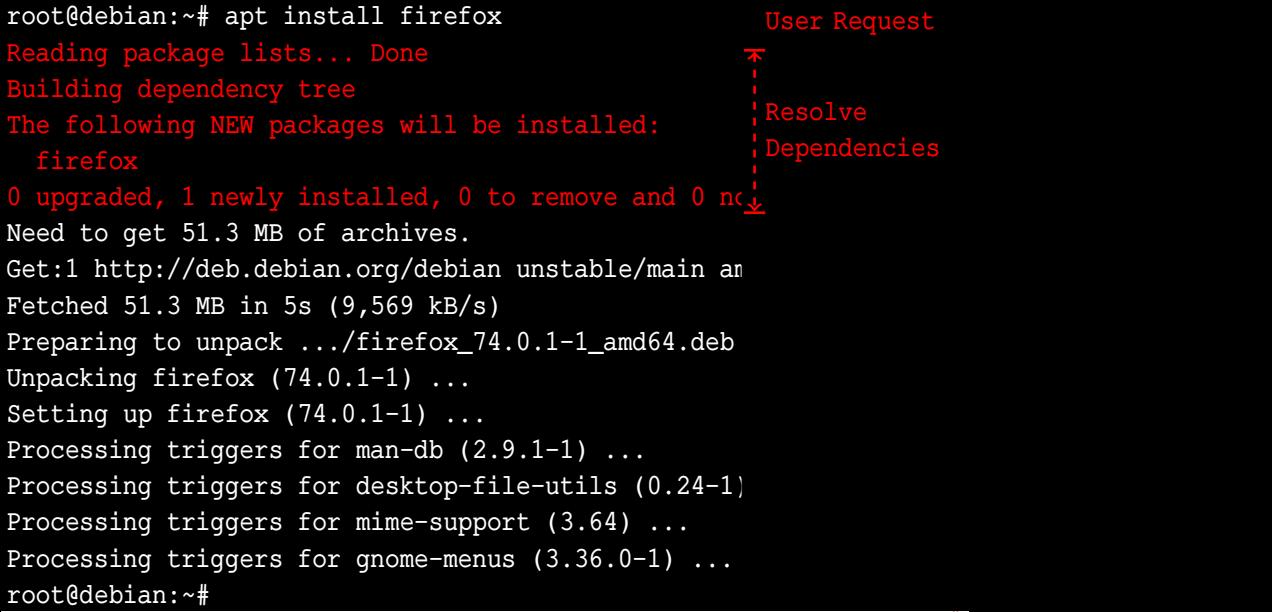

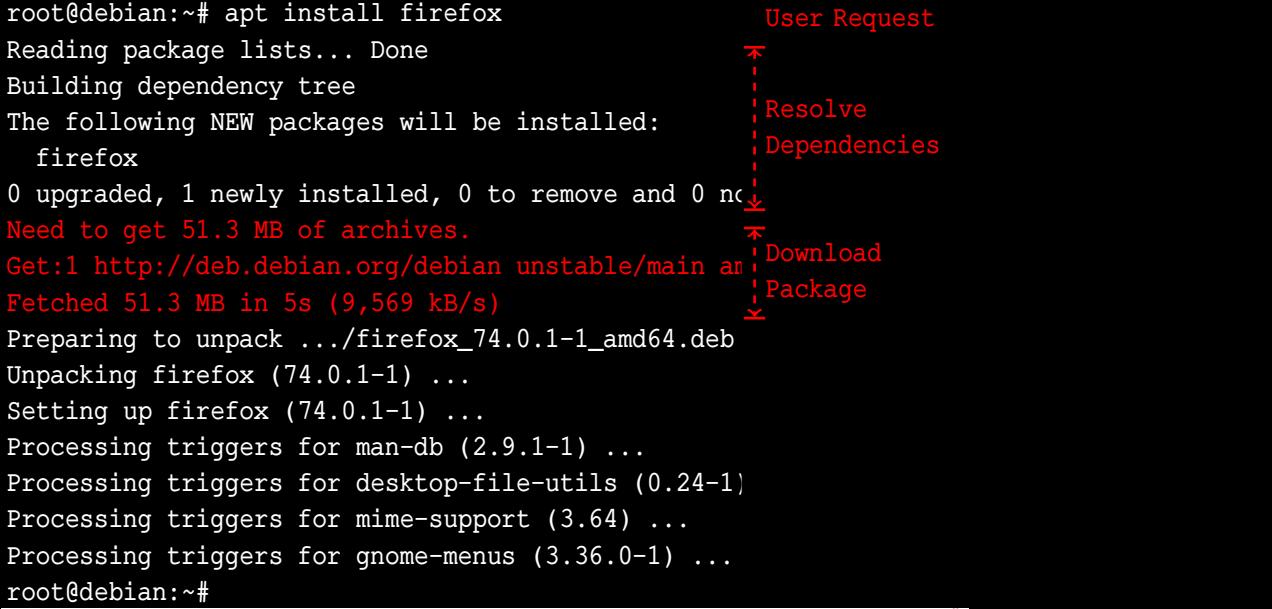

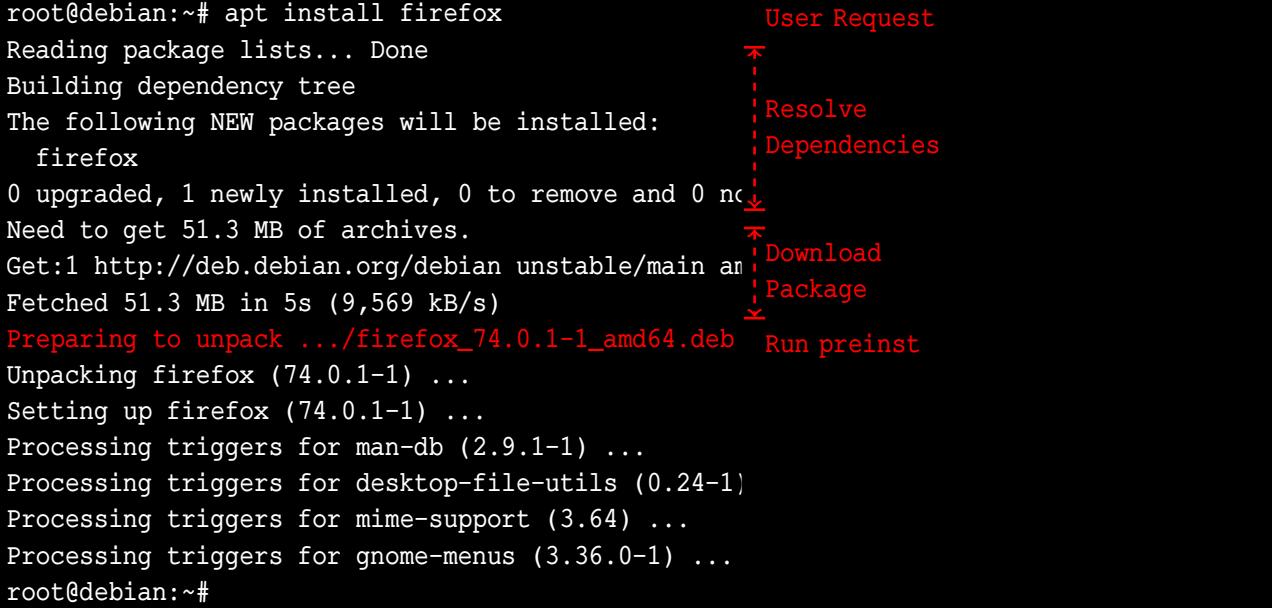

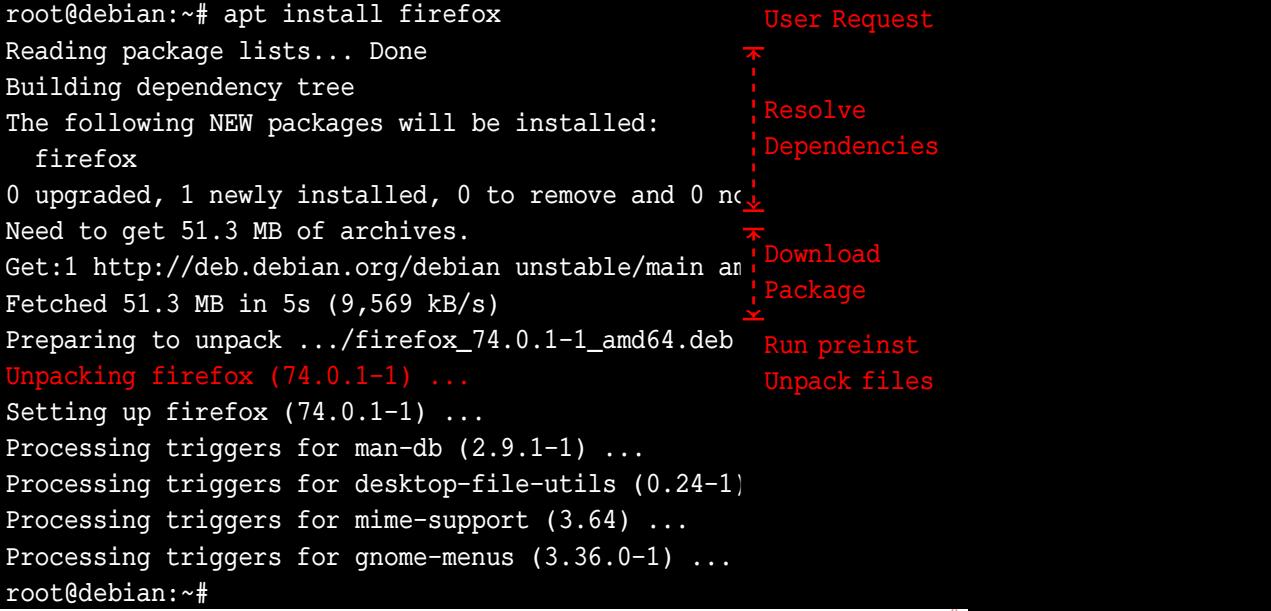

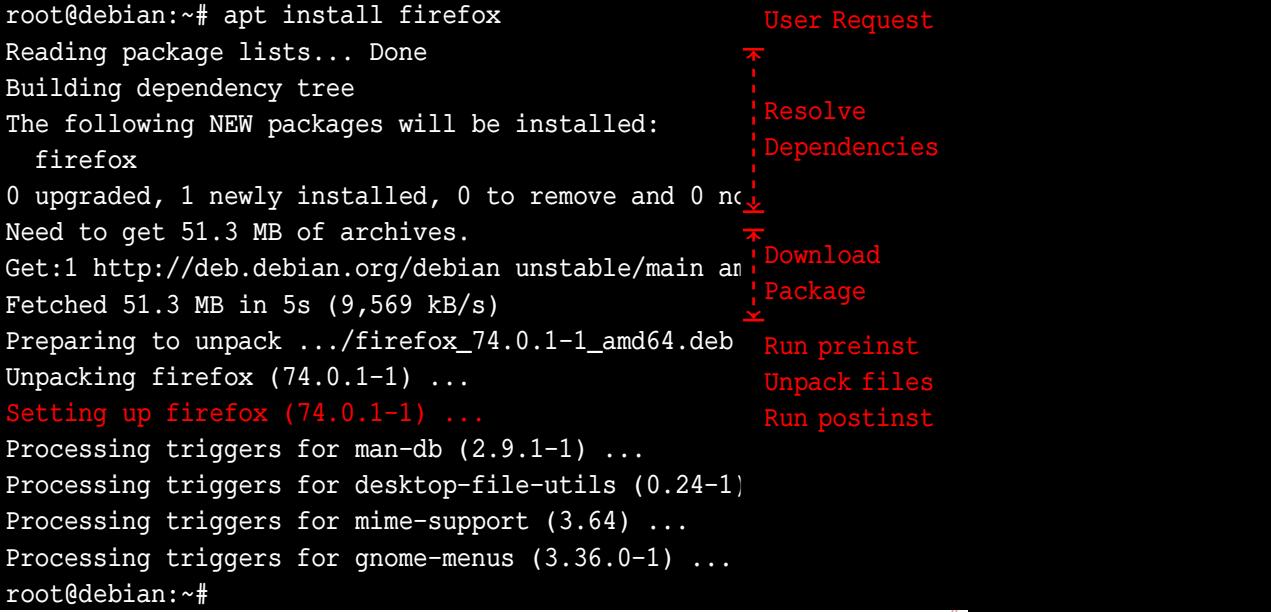

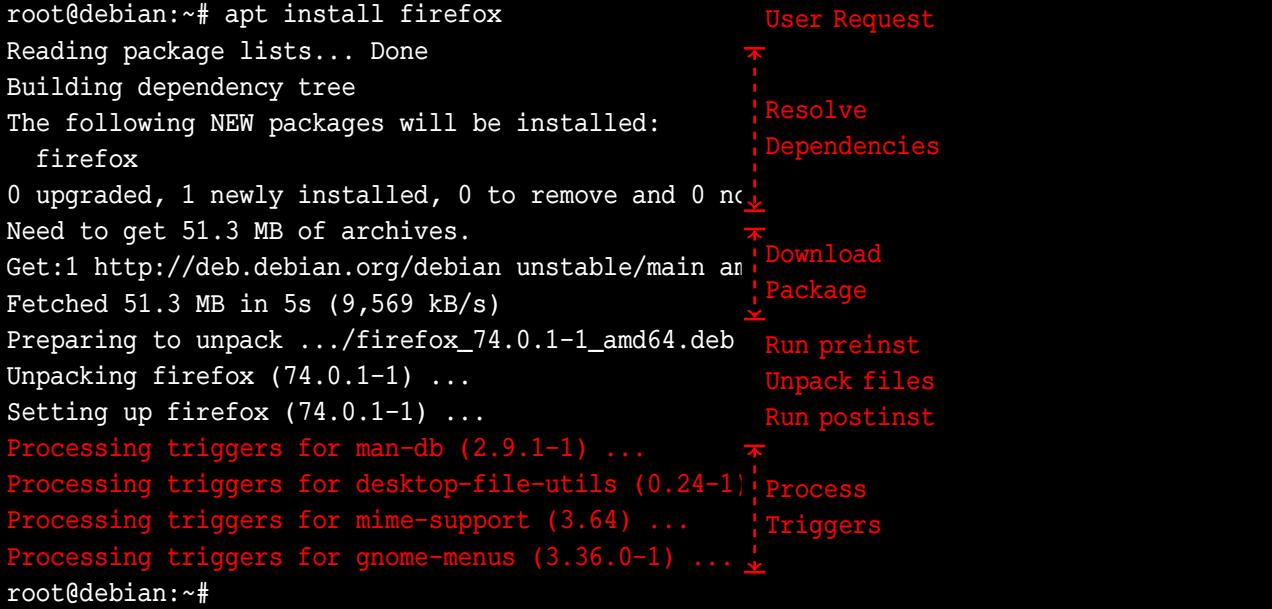

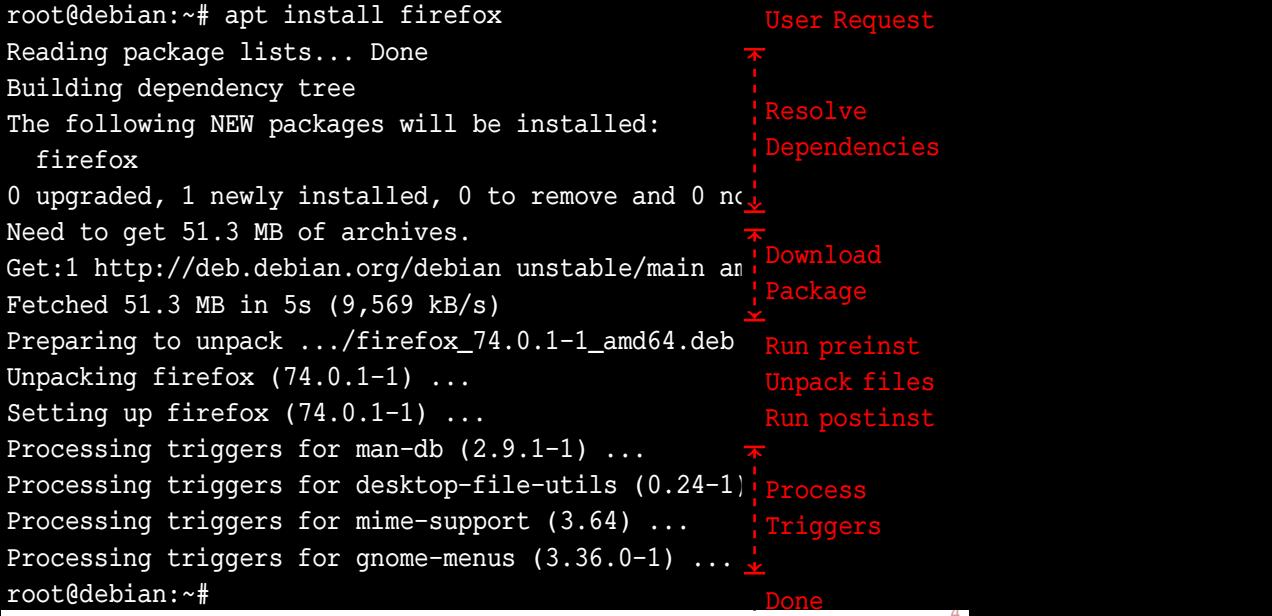

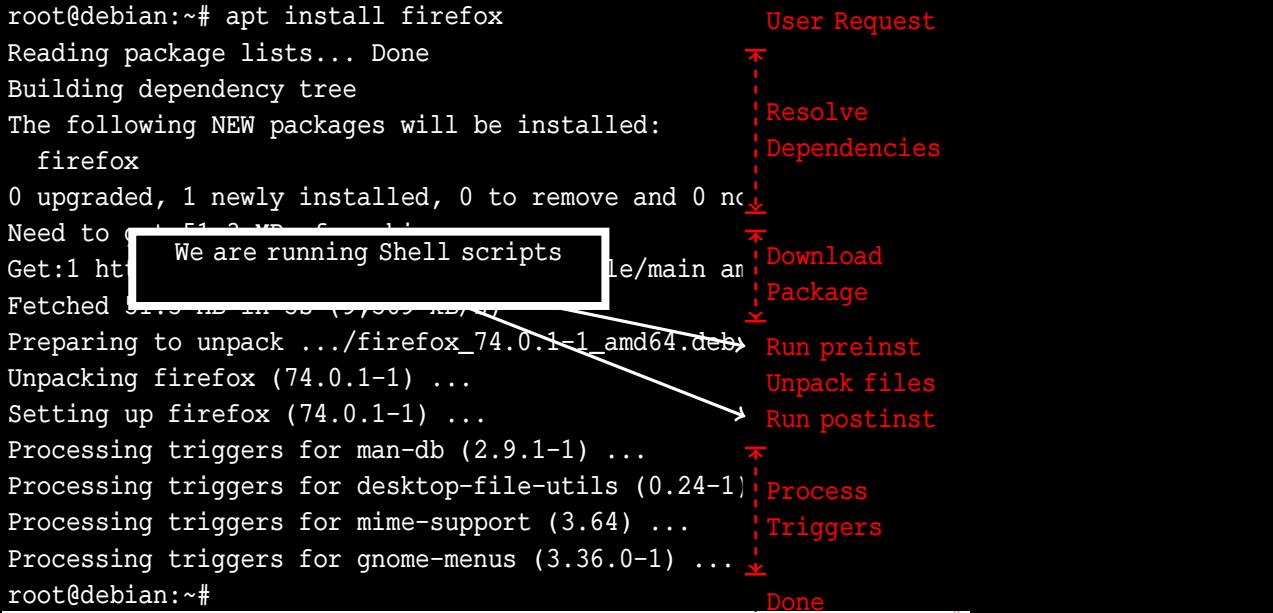

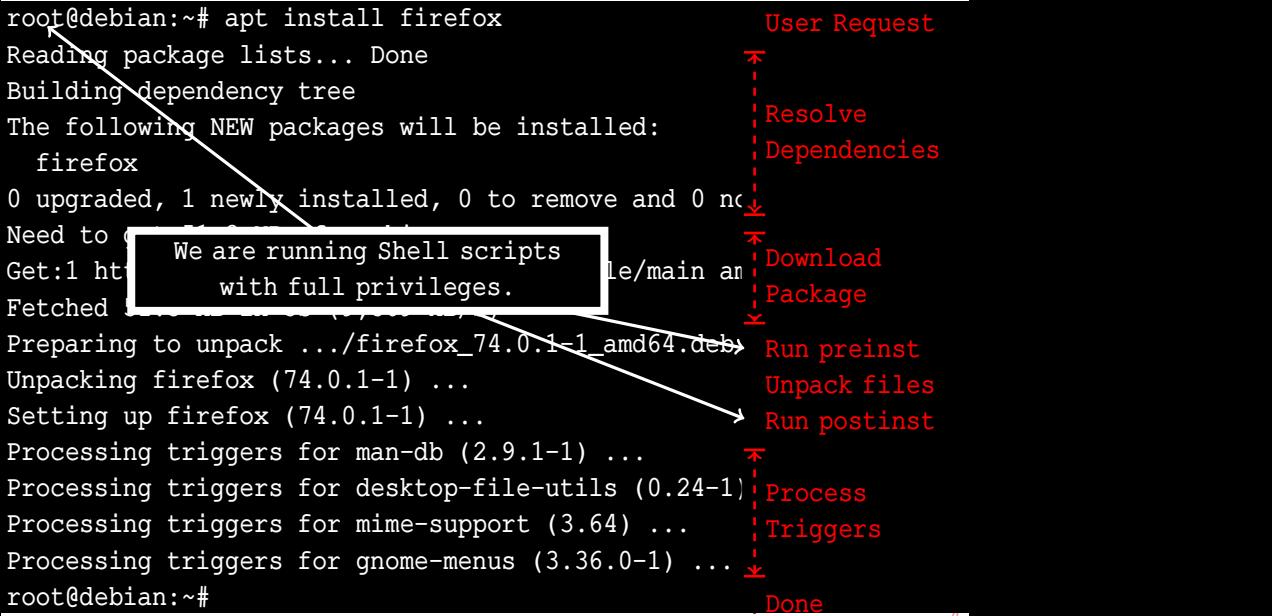

#### What Could Possibly Go Wrong?

From: "Aaron M. Ucko" <ucko@debian.org> **To:** Debian Bug Tracking System <submit@bugs.debian.org> **Subject:** cmigrep: broken emacsen-install script Date: Fri, 29 Jun 2007 20:27:06 -0400

Package: cmigrep  $Version: 1.3-1$ Severity: critical Justification: breaks unrelated software

cmigrep's emacsen-install script is overzealous; specifically, it inappropriately attempts to compile all .el files in /usr/share/emacs/site-lisp even if they don't work with the current emacsen flavor (for instance, remembrance-agent's remem.el vs. xemacs), and compounds the problem by removing /usr/share/\$FLAVOR/site-lisp/\*.el, which may contain files belonging to other packages (for instance, auctex's tex-site.el).

Could you please rein it int to compile only cmigrep.el, with none of where the state of the basic state of the state of the state of the state of the state of  $\alpha$ 

5

> Correctness of Linux Scripts

- > Correctness of Linux Scripts
- > ANR project from October 2015 to March 2021.

- > Correctness of Linux Scripts
- > ANR project from October 2015 to March 2021.
- > Goal: applying formal methods to the quality assessment of Debian Packages.

- > Correctness of Linux Scripts
- > ANR project from October 2015 to March 2021.
- > Goal: applying formal methods to the quality assessment of Debian Packages.
- > Goal (reformulated): making sure that installing/updating/removing software does not:

- > Correctness of Linux Scripts
- > ANR project from October 2015 to March 2021.
- > Goal: applying formal methods to the quality assessment of Debian Packages.
- > Goal (reformulated): making sure that installing/updating/removing software does not: > make other softwares unusable,

- > Correctness of Linux Scripts
- > ANR project from October 2015 to March 2021.
- > Goal: applying formal methods to the quality assessment of Debian Packages.
- > Goal (reformulated): making sure that installing/updating/removing software does not:
	- > make other softwares unusable,
	- > make the whole computer unusable,

- > Correctness of Linux Scripts
- > ANR project from October 2015 to March 2021.
- > Goal: applying formal methods to the quality assessment of Debian Packages.
- > Goal (reformulated): making sure that installing/updating/removing software does not:
	- > make other softwares unusable,
	- > make the whole computer unusable,
	- > remove your personal files,

- > Correctness of Linux Scripts
- > ANR project from October 2015 to March 2021.
- > Goal: applying formal methods to the quality assessment of Debian Packages.
- > Goal (reformulated): making sure that installing/updating/removing software does not:
	- > make other softwares unusable,
	- > make the whole computer unusable,
	- > remove your personal files,
	- > etc.

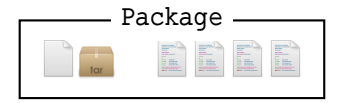

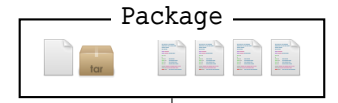

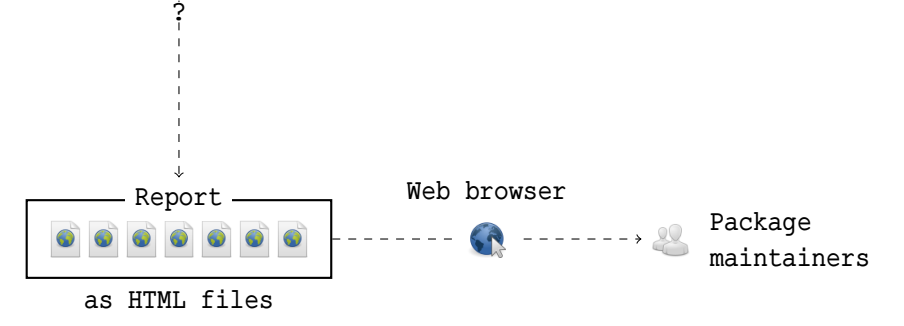

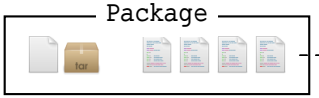

Parsing and conversion  $\overline{\phantom{a}}$ 

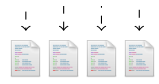

Scripts in "clean" intermediary language

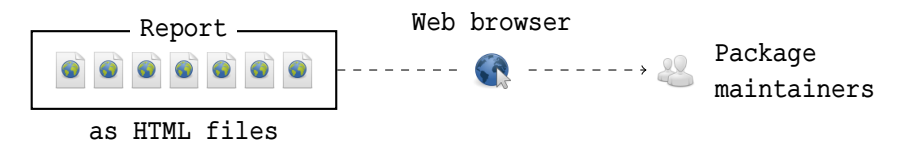

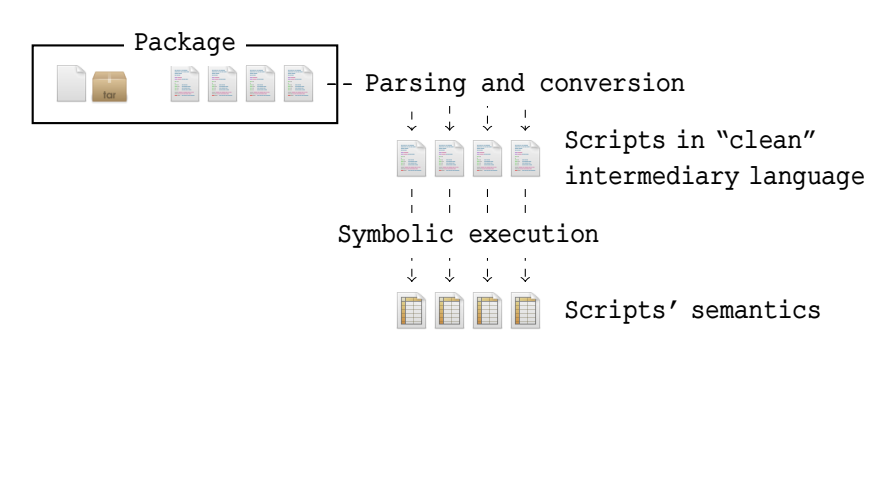

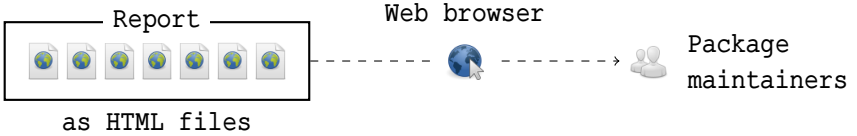
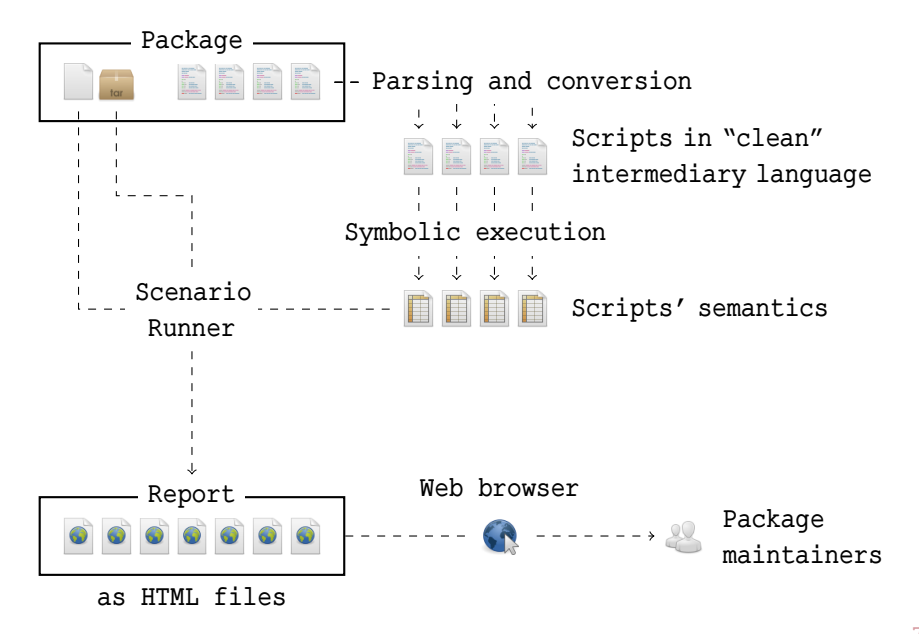

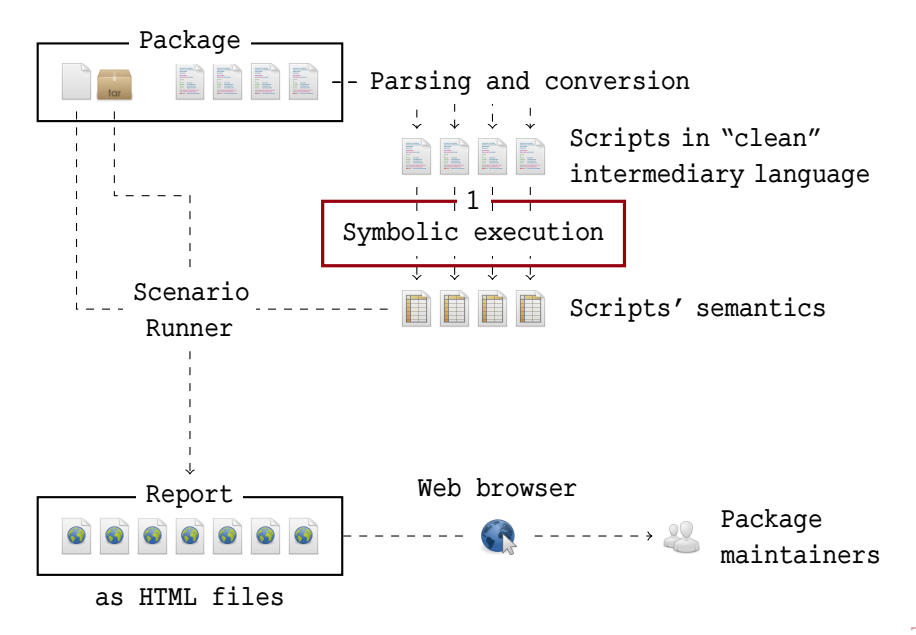

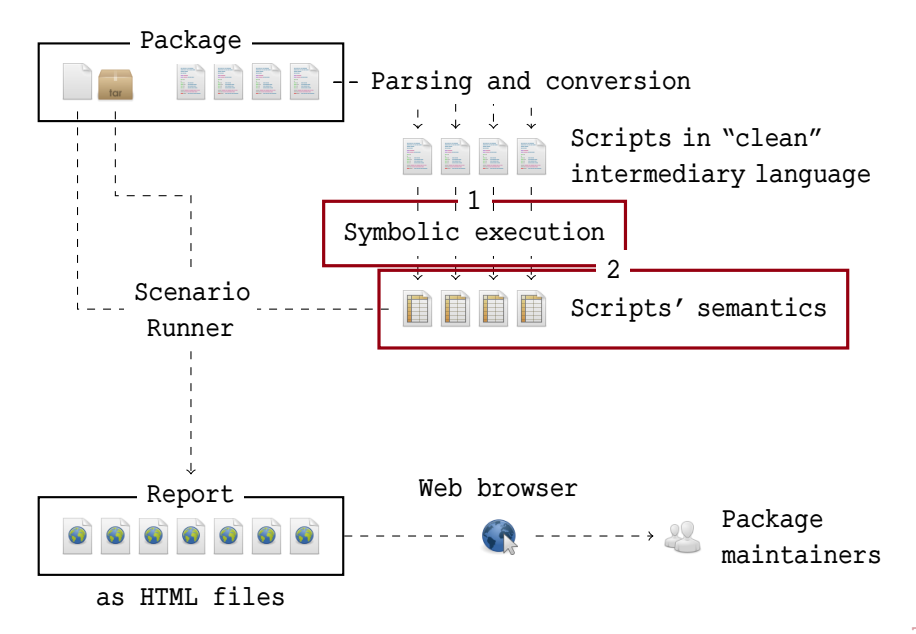

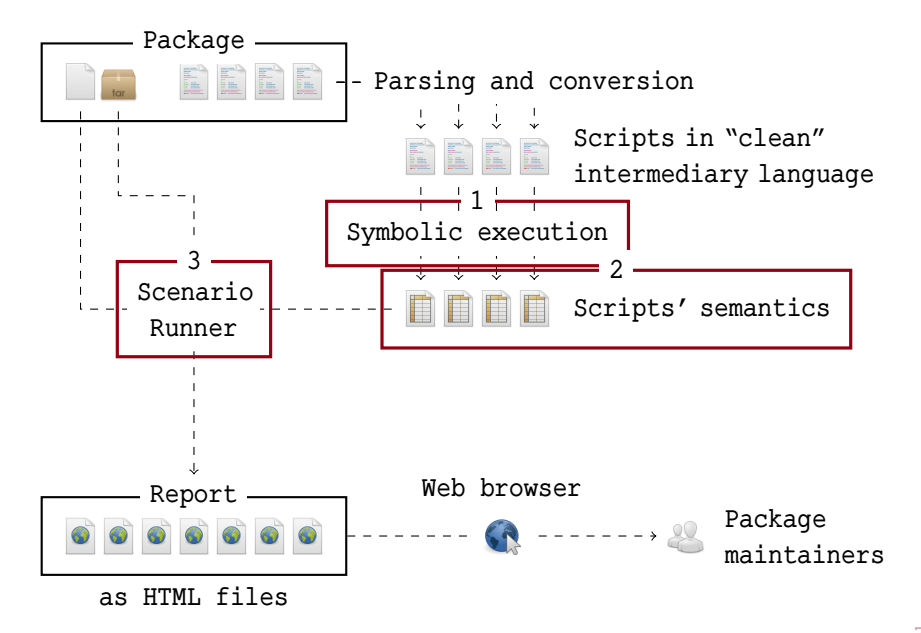

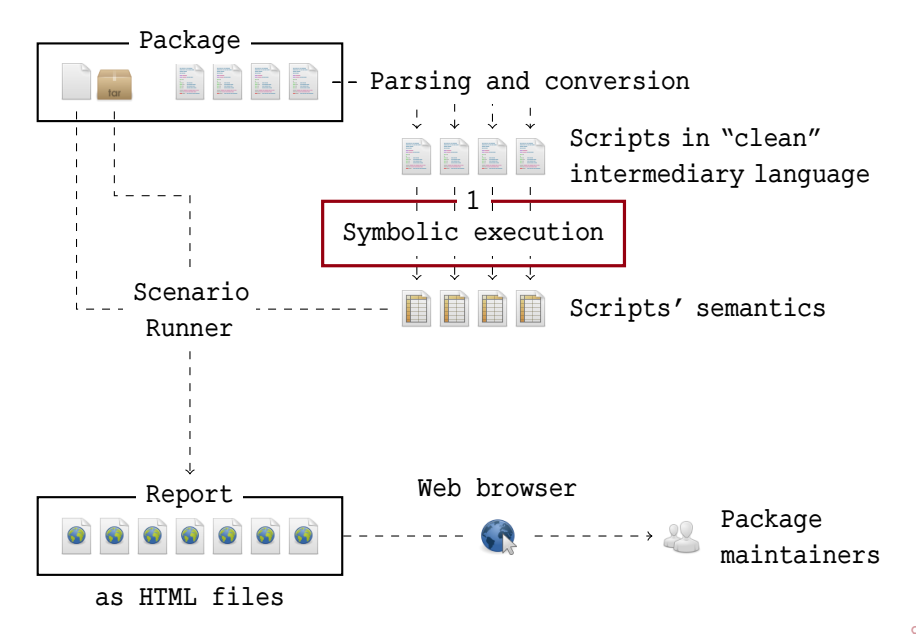

if test -e /usr; then rm /usr fi mkdir /usr

```
if test -e /usr; then
  rm /usr
fi
mkdir /usr
```

$$
\fbox{test -e /usr}
$$

```
if test -e /usr; then
  rm /usr
fi
mkdir /usr
```
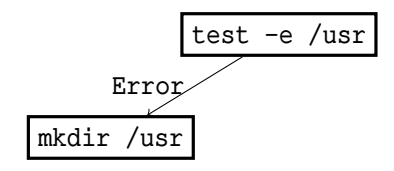

```
if test -e /usr; then
  rm /usr
fi
mkdir /usr
```
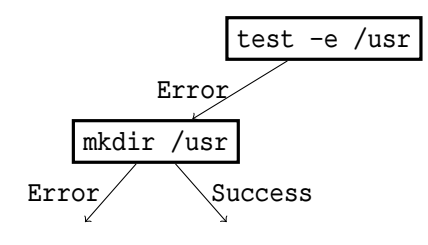

```
if test -e /usr; then
  rm /usr
fi
mkdir /usr
```
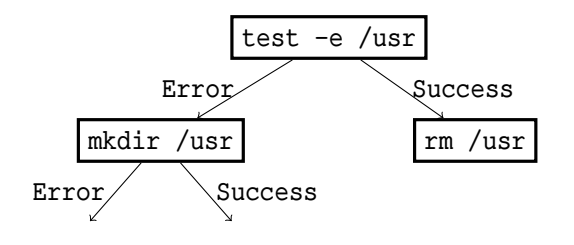

```
if test -e /usr; then
  rm /usr
fi
mkdir /usr
```
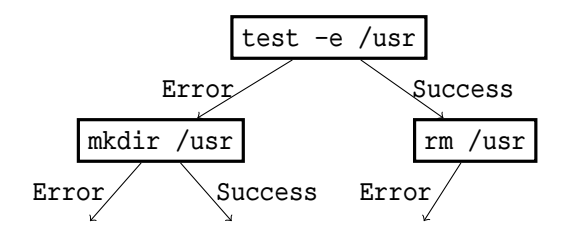

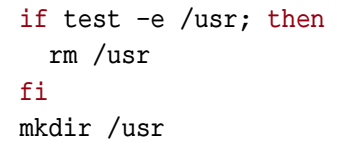

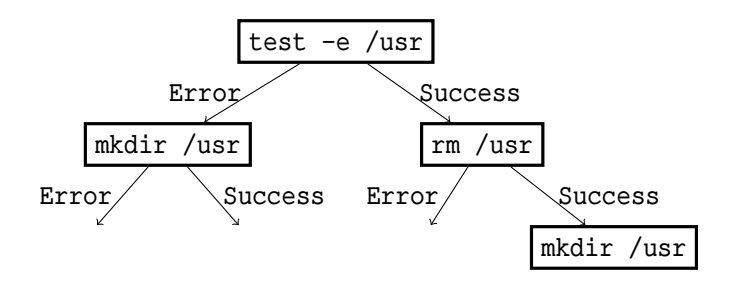

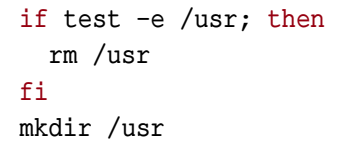

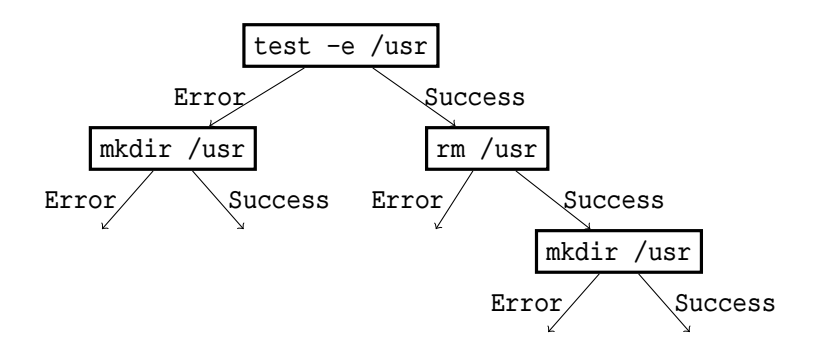

```
test -e /usr:
Success: /usr existed;
 nothing changed
Error: /usr did not exist;
 nothing changed
```
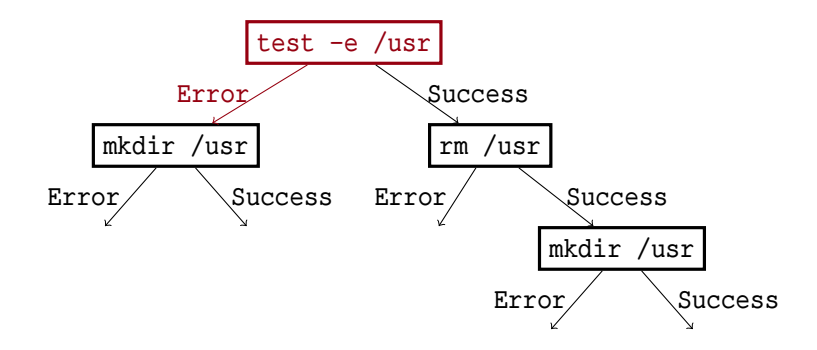

test -e /usr: Success: /usr existed; nothing changed Error: /usr did not exist; nothing changed

mkdir /usr: Success: /usr did not exist; it is now a directory Error: /usr existed; nothing changed

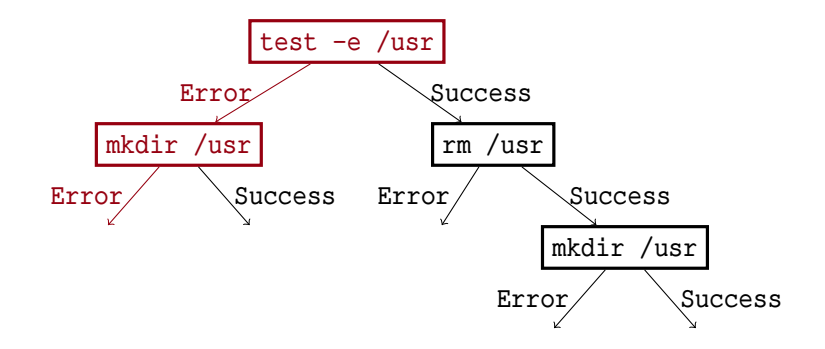

test -e /usr: Success: /usr existed; nothing changed Error: /usr did not exist; nothing changed

mkdir /usr: Success: /usr did not exist; it is now a directory Error: /usr existed; nothing changed

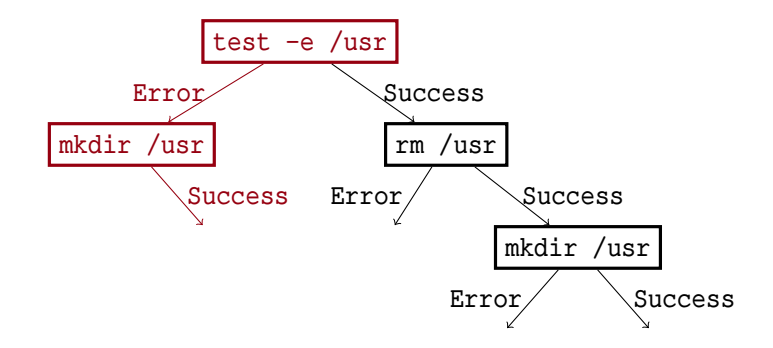

test -e /usr: Success: /usr existed; nothing changed Error: /usr did not exist; nothing changed

mkdir /usr: Success: /usr did not exist; it is now a directory Error: /usr existed; nothing changed

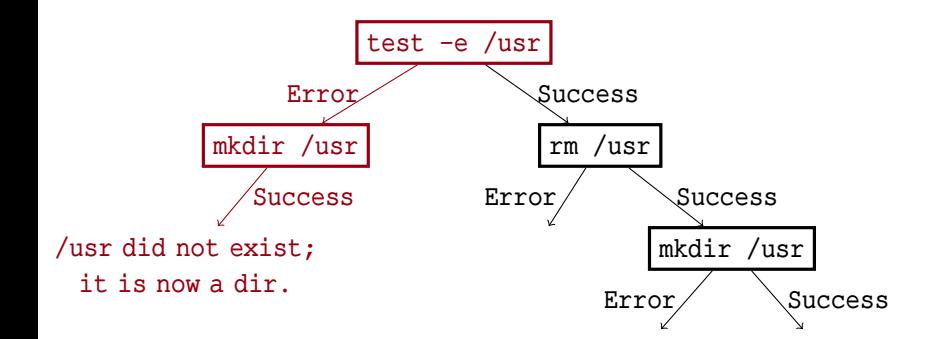

```
test -e /usr:
Success: /usr existed;
 nothing changed
Error: /usr did not exist;
 nothing changed
```
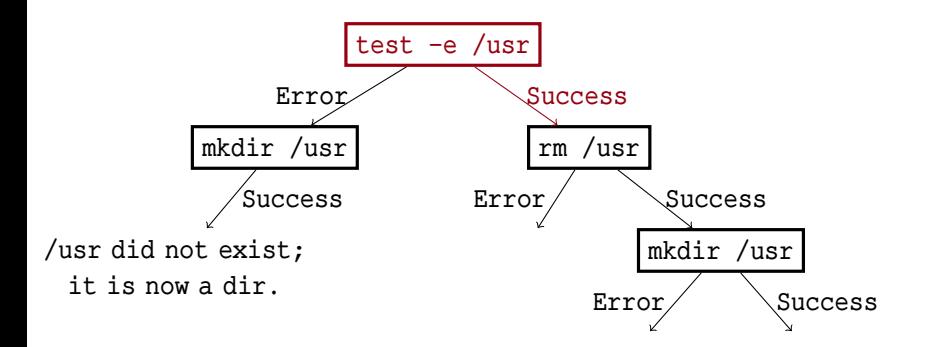

test -e /usr: Success: /usr existed; nothing changed Error: /usr did not exist; nothing changed

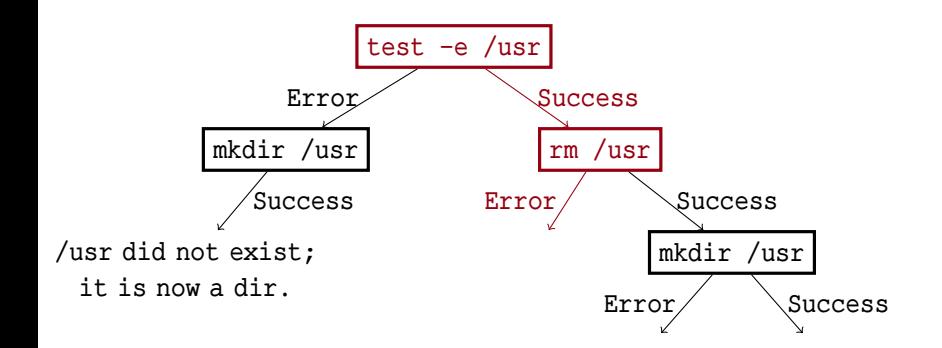

test -e /usr: Success: /usr existed; nothing changed Error: /usr did not exist; nothing changed

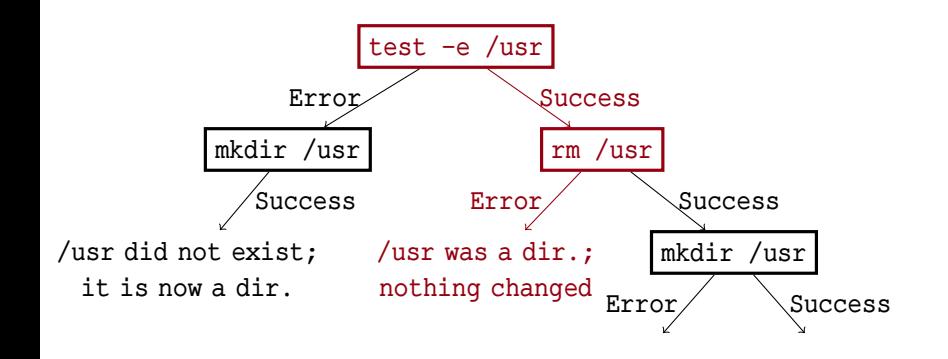

test -e /usr: Success: /usr existed; nothing changed Error: /usr did not exist; nothing changed

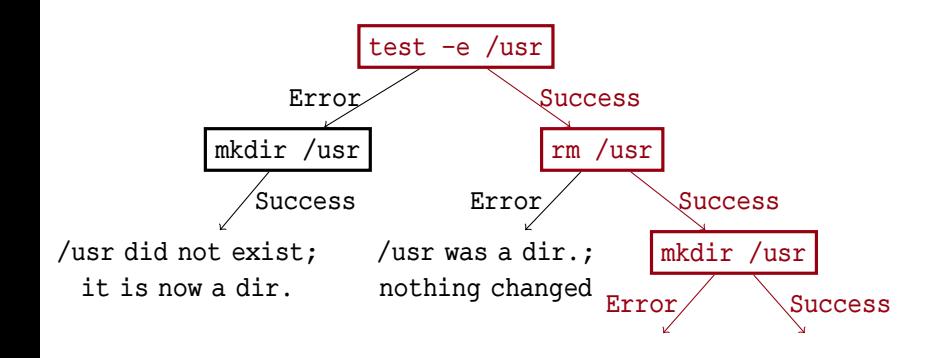

test -e /usr: Success: /usr existed; nothing changed Error: /usr did not exist; nothing changed

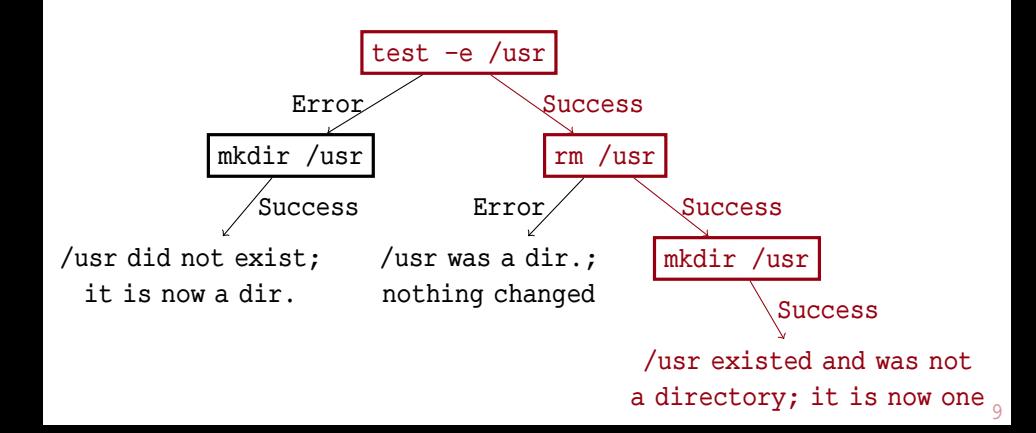

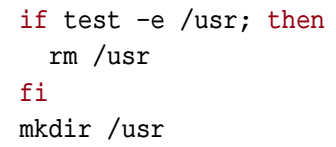

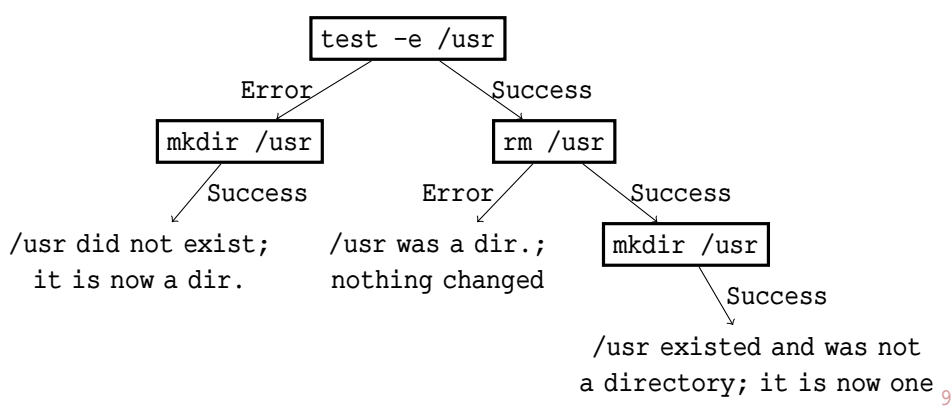

Tree relations

Tree relations

Expressivity to specify POSIX utilities

Tree relations

Expressivity to specify POSIX utilities

Composition of relations

Tree relations

Expressivity to specify POSIX utilities

Composition of relations

Detection of impossible cases

Tree relations

Expressivity to specify POSIX utilities

Composition of relations

Detection of impossible cases

Transformation of a relation in a more understandable one

Tree Transducers

Tree relations

Expressivity to specify POSIX utilities

Composition of relations

Detection of impossible cases

Transformation of a relation in a more understandable one

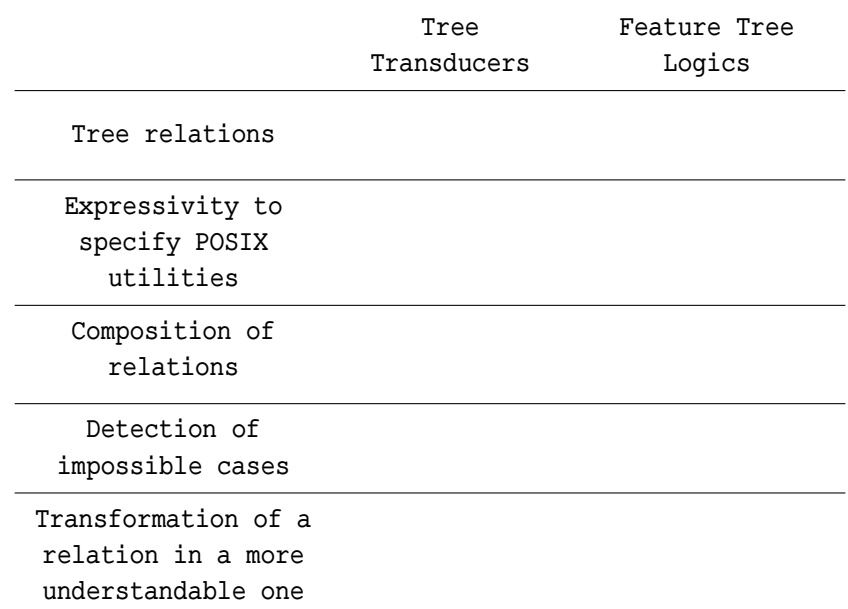

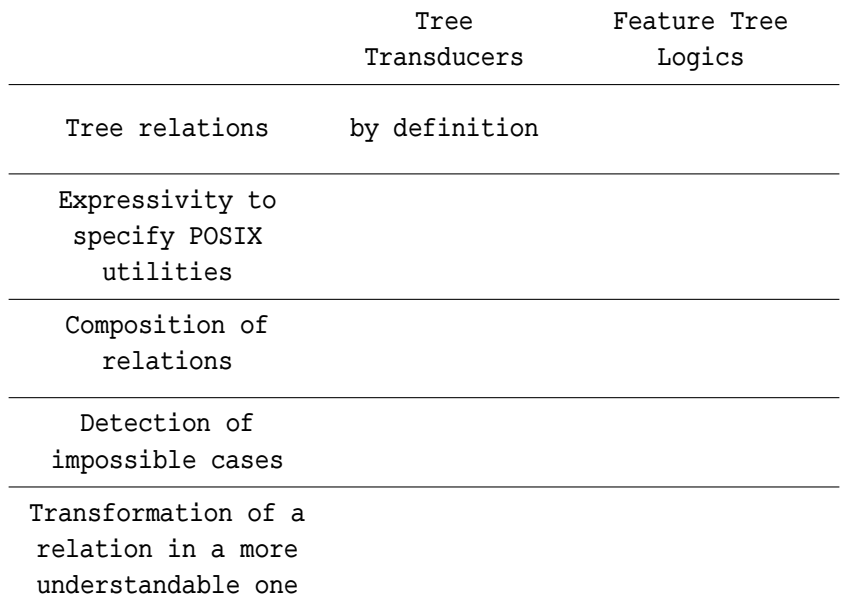

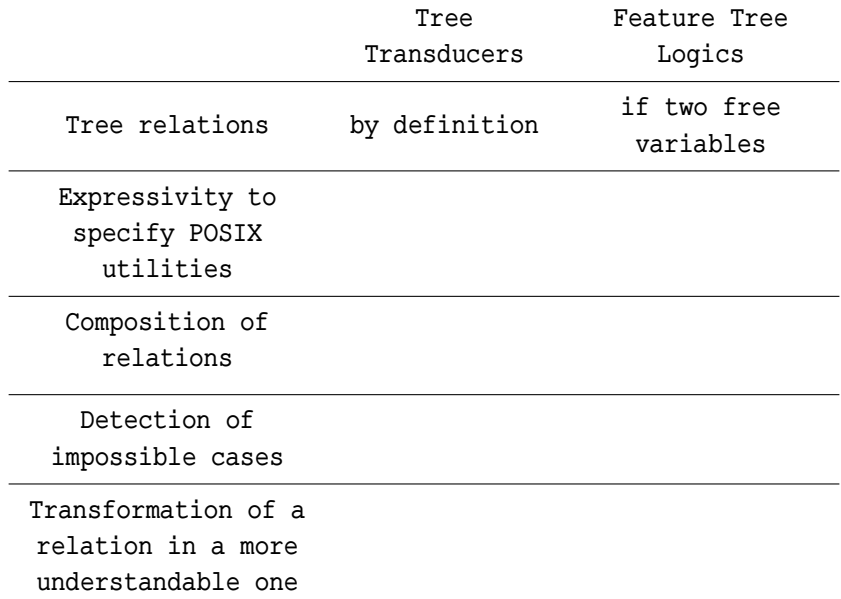

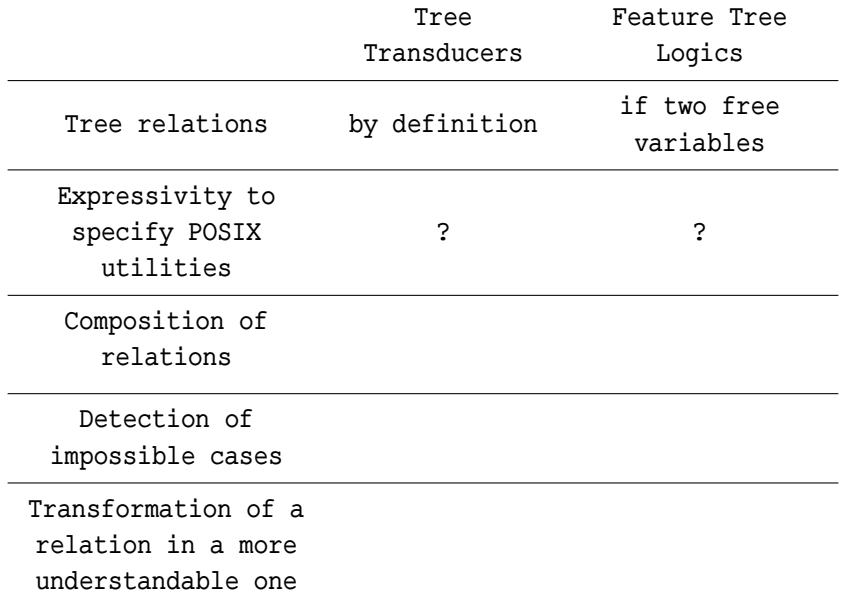

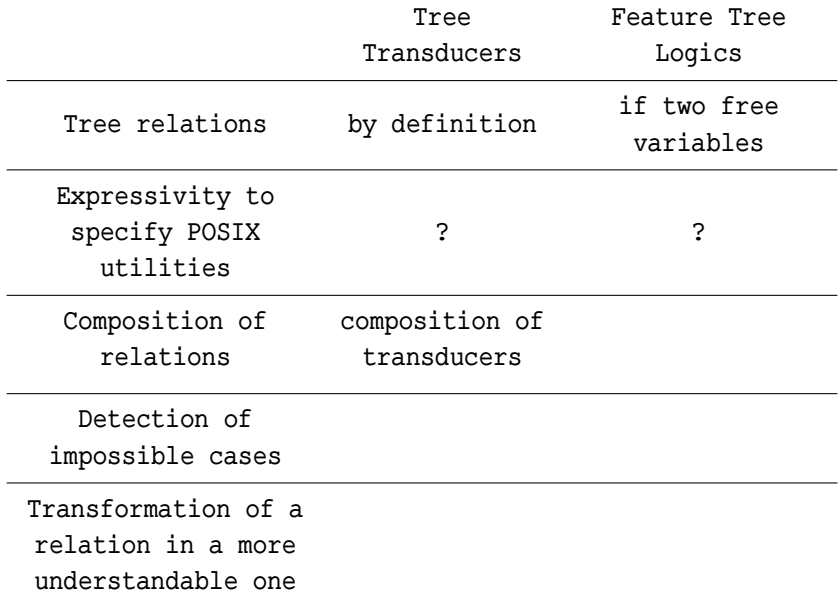

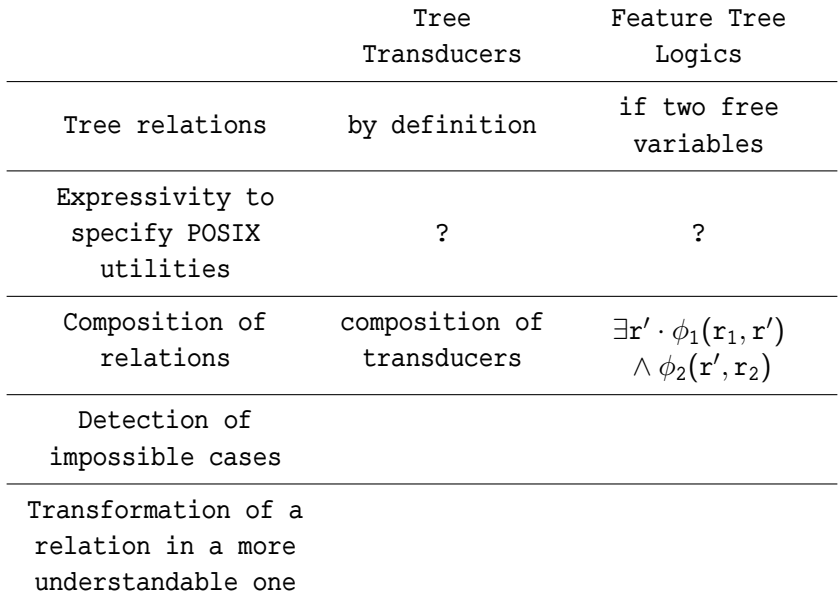
# Backend Requirements

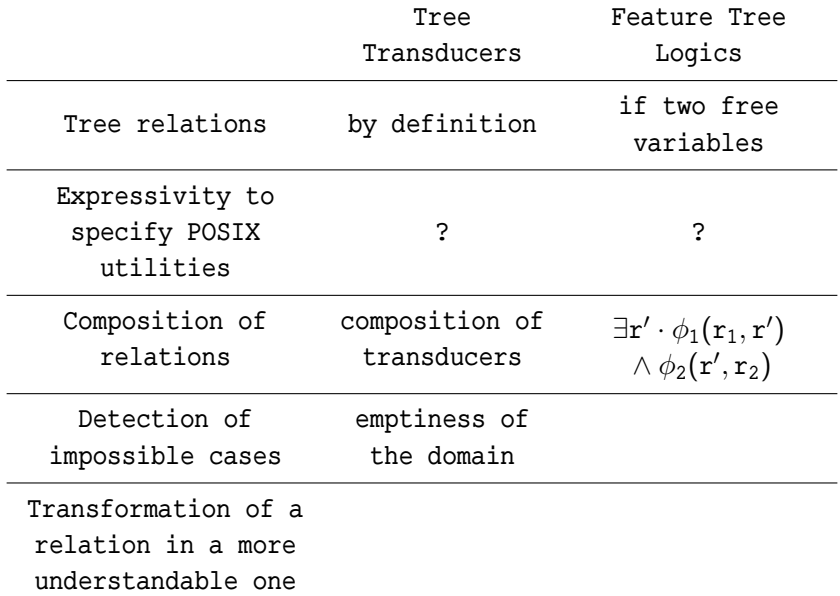

# Backend Requirements

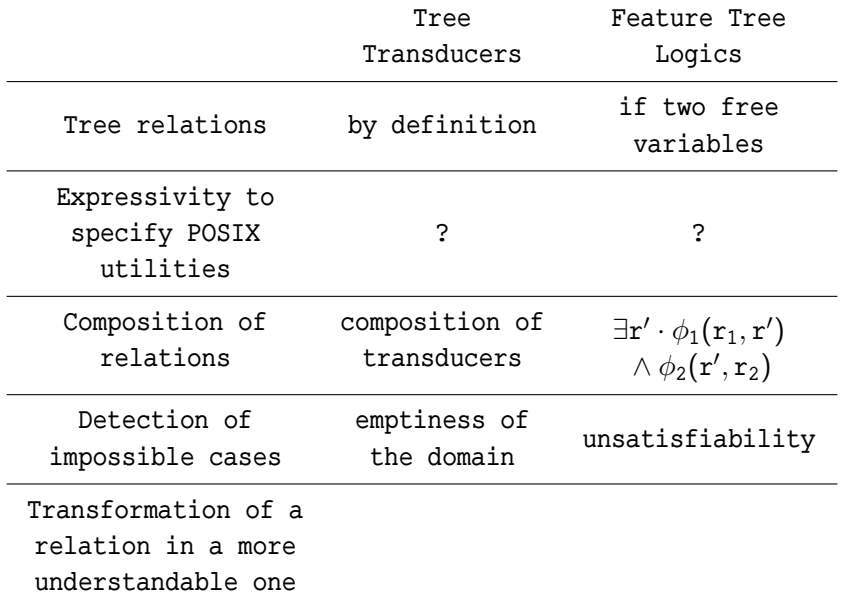

# Backend Requirements

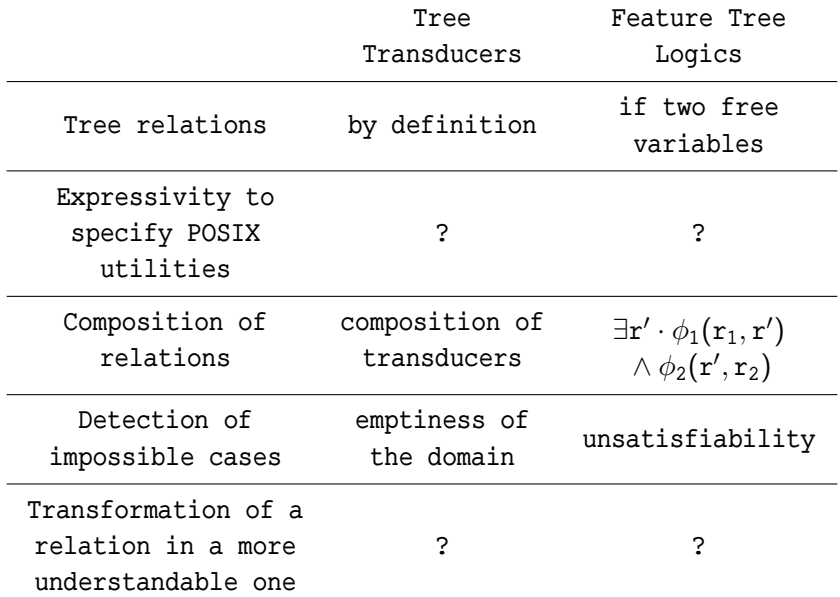

#### Battle Plan

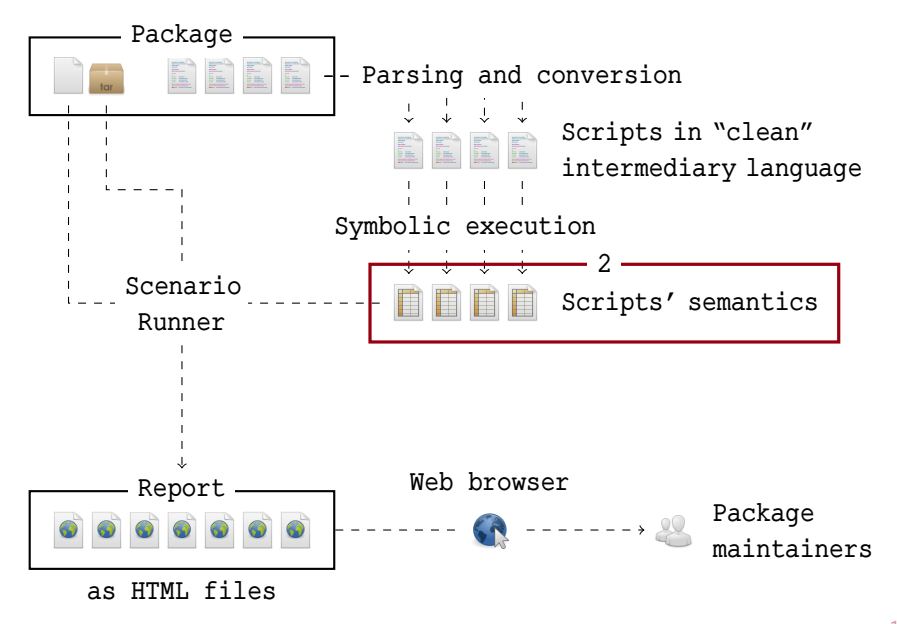

#### Feature Trees

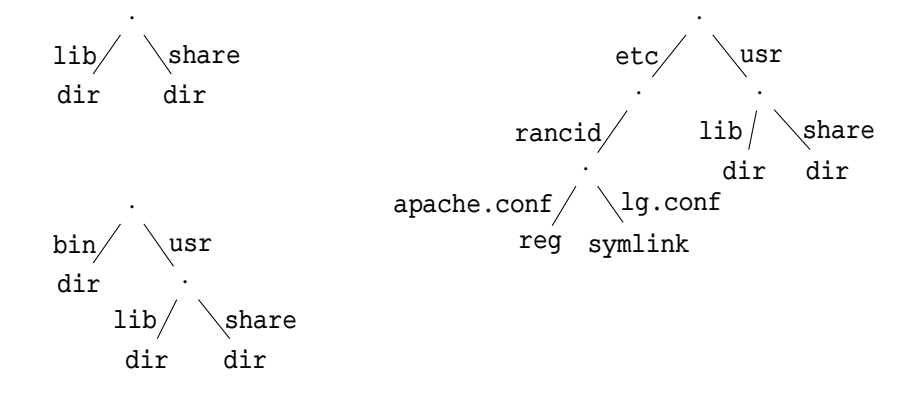

#### Feature Trees

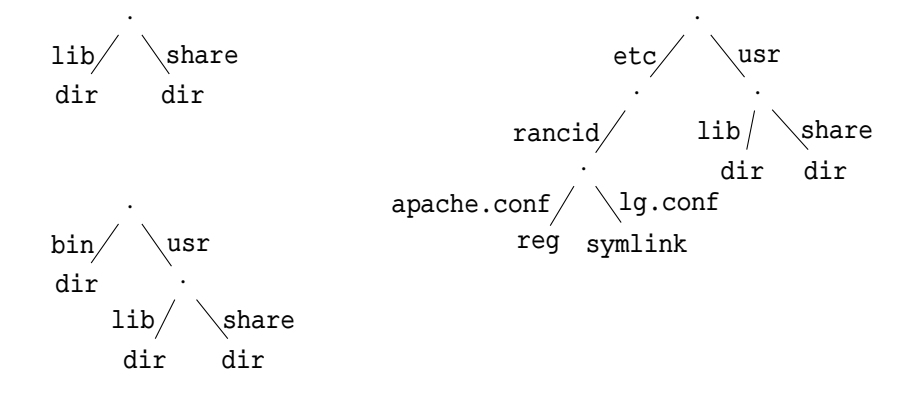

$$
\mathcal{FT}:=\mathtt{reg} \mid \mathtt{symlink} \mid \cdots \mid \mathtt{dir}(\mathcal{F} \rightsquigarrow \mathcal{FT})
$$

#### Equality  $x = y$

$$
\texttt{Equality} \qquad \qquad \mathbf{x} = \mathbf{y} \qquad \qquad \rho(\mathbf{x}) = \rho(\mathbf{y})
$$

 $\rho$  is a model if

Equality  $x = y$   $\rho(x) = \rho(y)$ Feature  $x[f]y$ 

 $\rho$  is a model if

Equality  $x = y$   $\rho(x) = \rho(y)$ Feature  $x[f]y$   $\rho(x)(f) = \rho(y)$ 

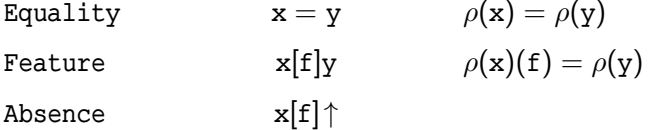

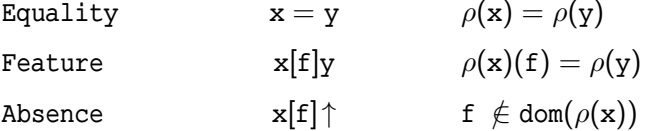

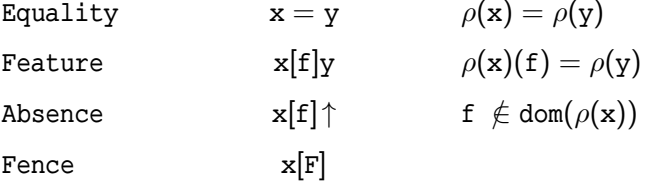

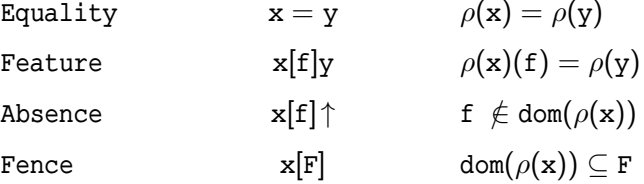

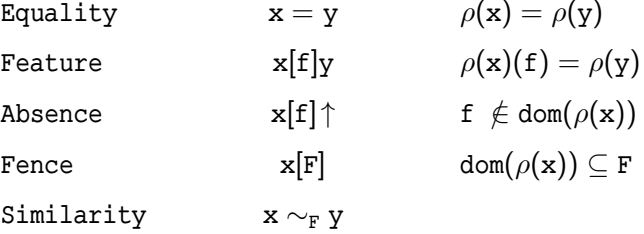

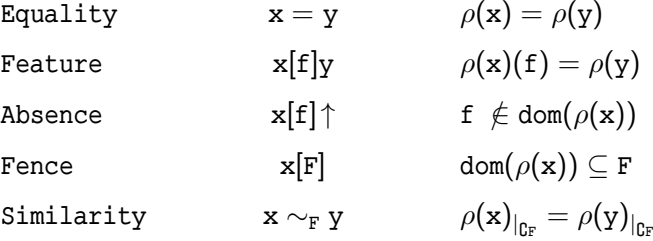

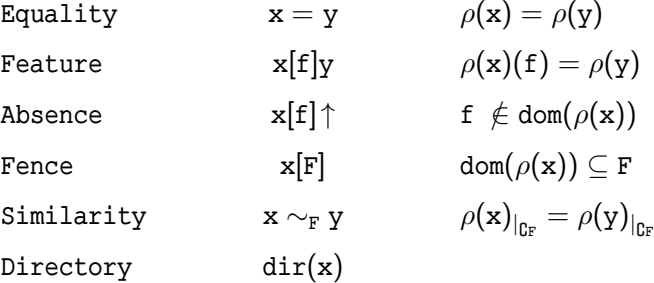

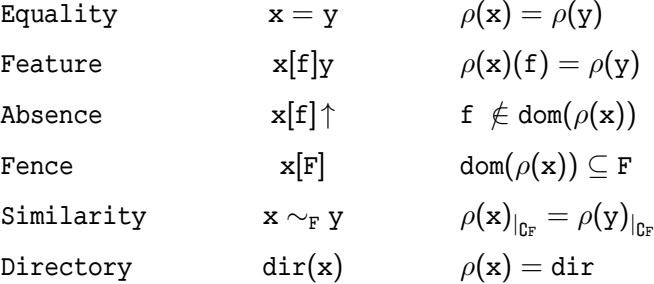

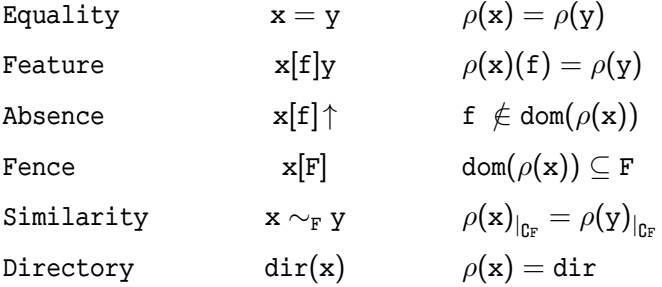

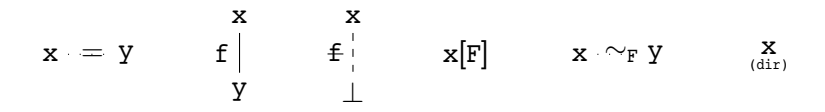

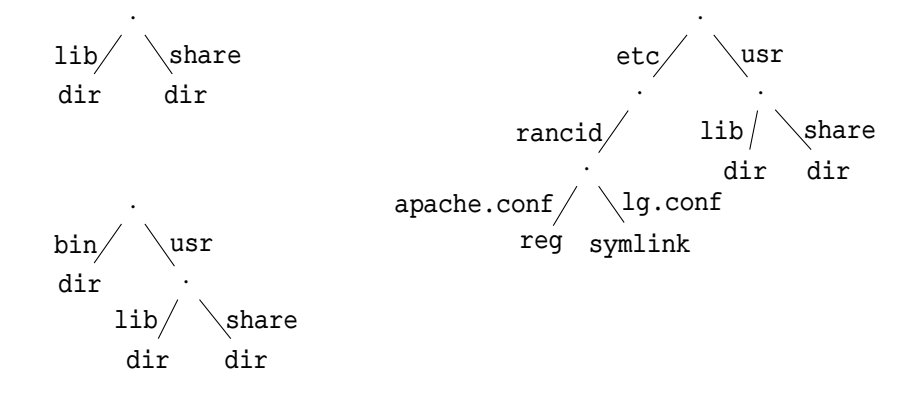

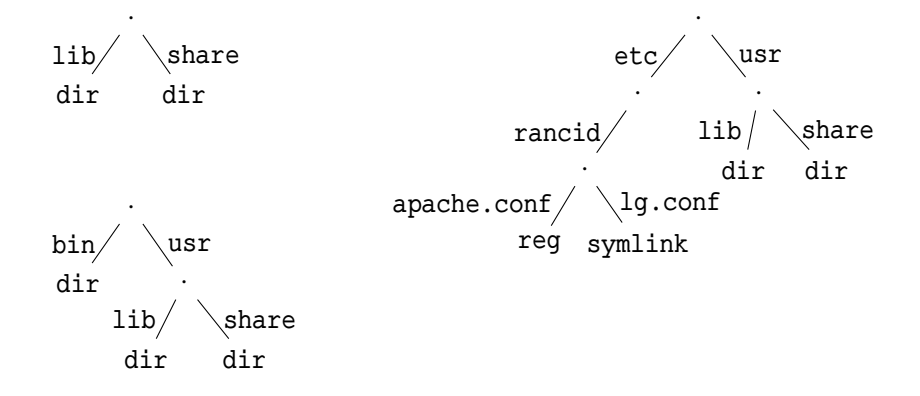

$$
\begin{aligned} &\mathbf{x}[\text{usr}] \mathbf{z} \wedge \mathbf{z}[\text{etc}] \hspace{0.05cm} \uparrow \\ &\wedge \exists \mathtt{v} \cdot \mathtt{y}[\text{bin}] \mathtt{v} \wedge \mathbf{x} \sim_{\{\text{bin},\text{etc}\}} \mathtt{y} \end{aligned}
$$

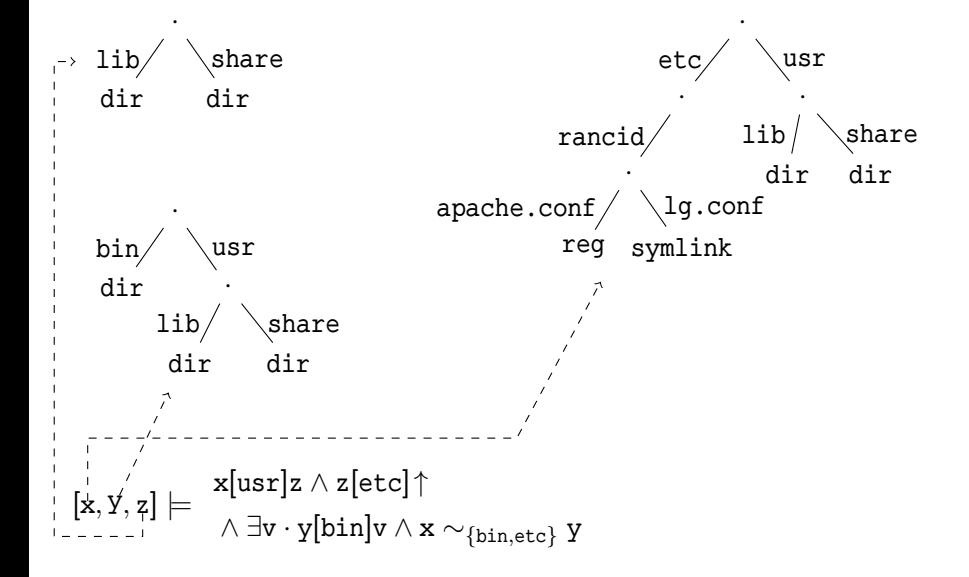

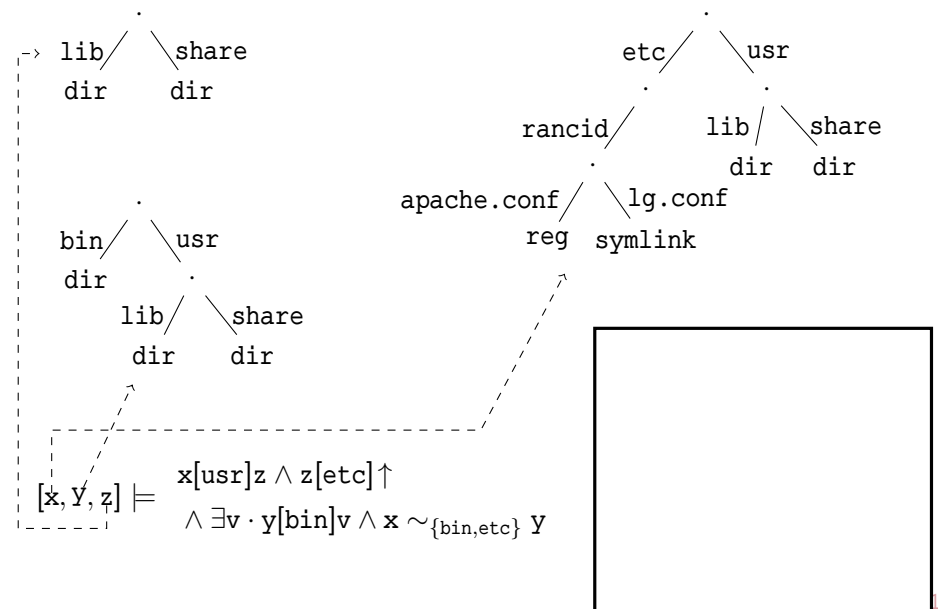

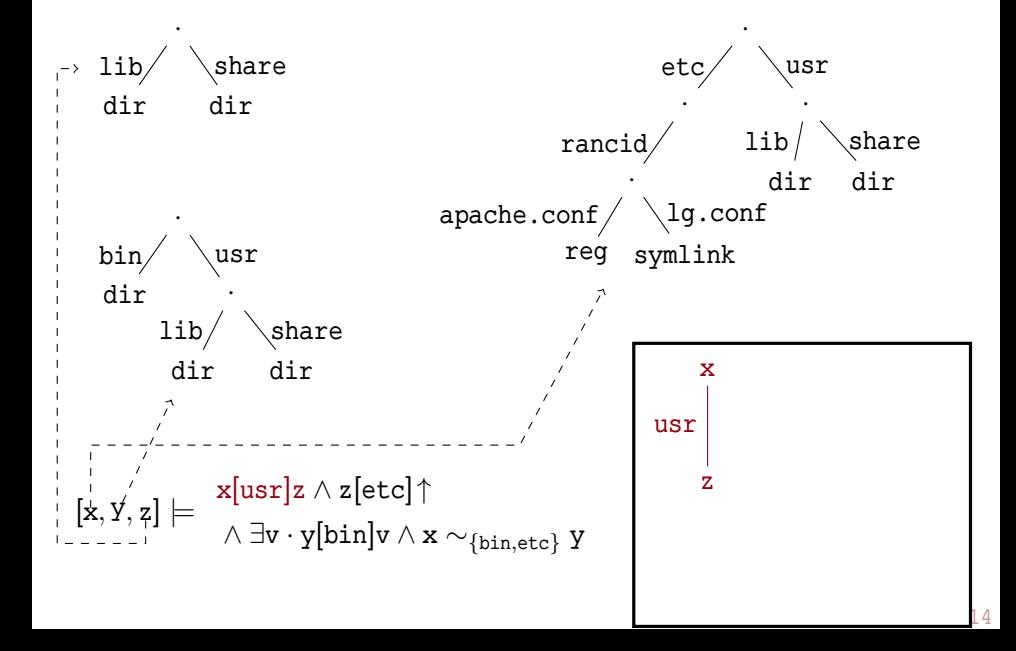

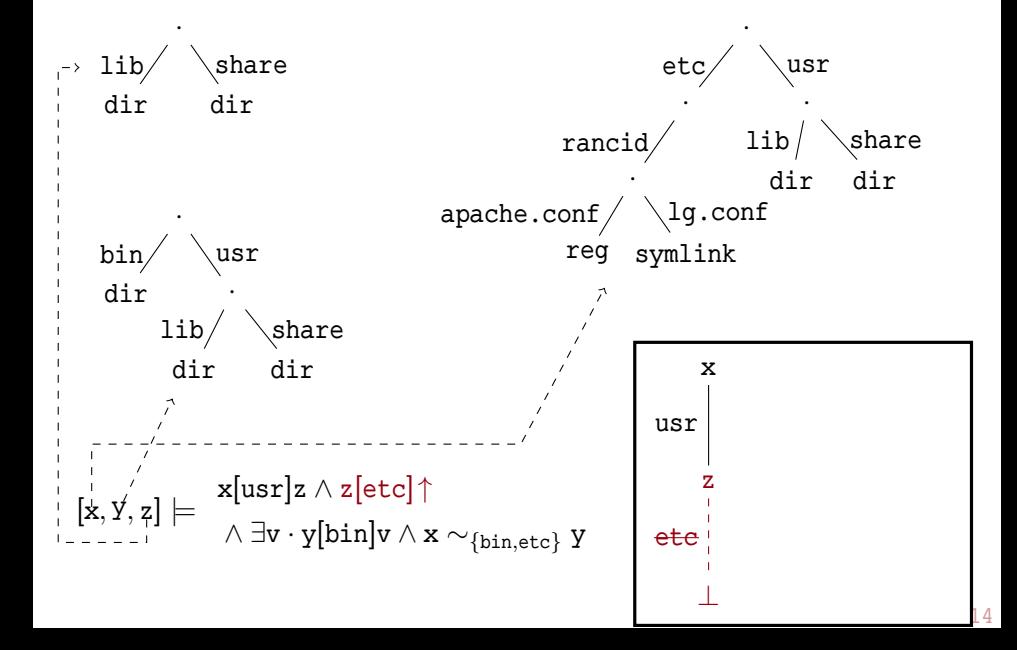

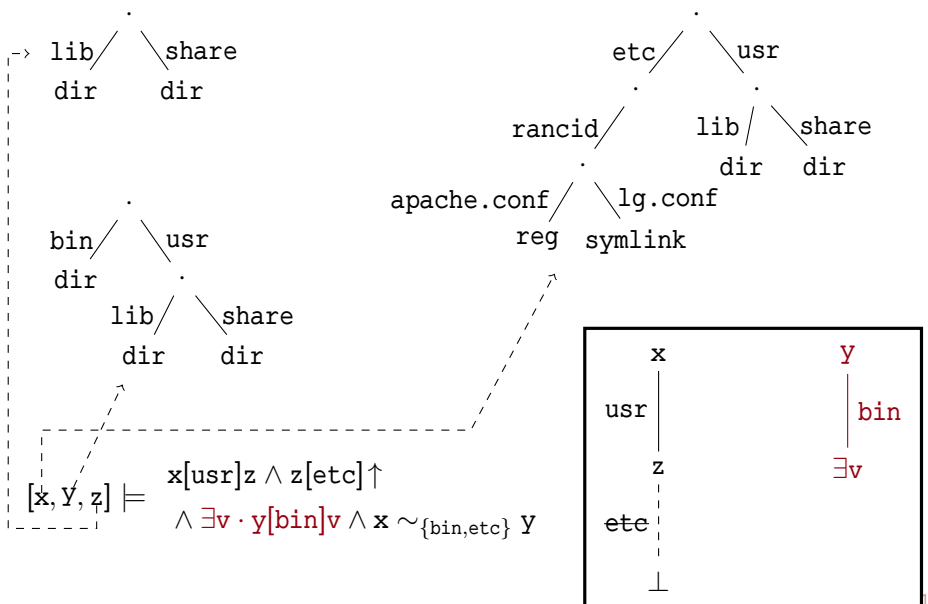

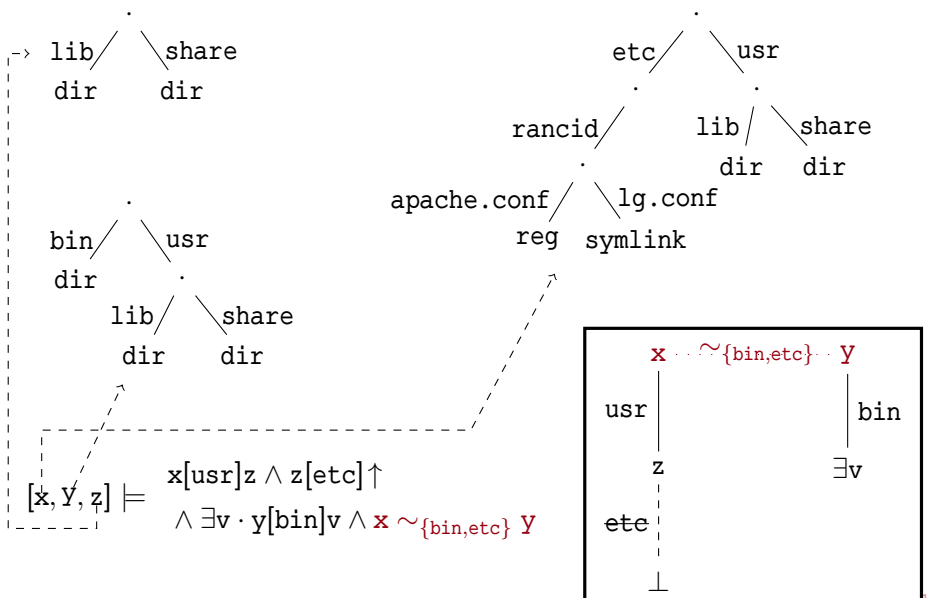

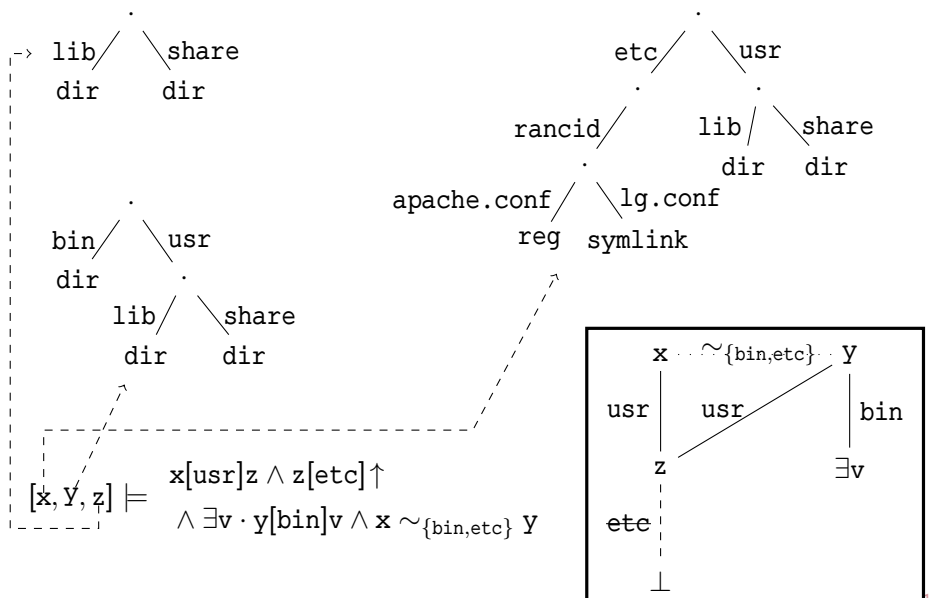

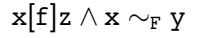

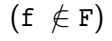

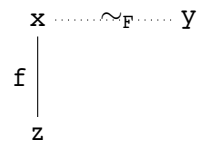

 $(f \notin F)$ 

### $\mathtt{x}[\mathtt{f}]\mathtt{z} \wedge \mathtt{x} \sim_\mathtt{F} \mathtt{y} \qquad \Rightarrow \qquad \mathtt{x}[\mathtt{f}] \mathtt{z} \wedge \mathtt{x} \sim_\mathtt{F} \mathtt{y} \wedge \mathtt{y}[\mathtt{f}] \mathtt{z} \qquad (\mathtt{f} \not \in \mathtt{F})$

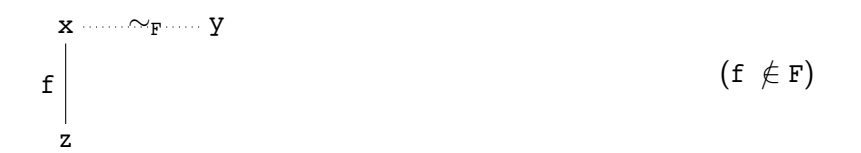

$$
\texttt{x}[f] \texttt{z} \wedge \texttt{x} \sim_F \texttt{y} \qquad \Rightarrow \qquad \texttt{x}[f] \texttt{z} \wedge \texttt{x} \sim_F \texttt{y} \wedge \texttt{y}[f] \texttt{z} \qquad (f \notin F)
$$

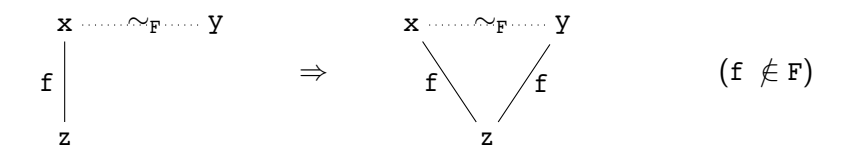

## Example Clash Rule

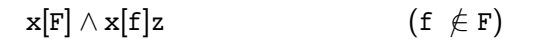

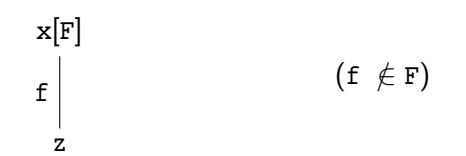

### $x[F] \wedge x[f]z \Rightarrow \perp (f \notin F)$

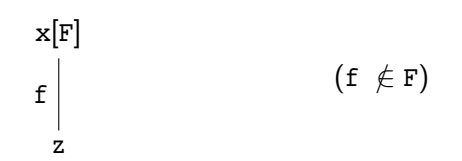

### $x[F] \wedge x[f]z \Rightarrow \perp (f \notin F)$

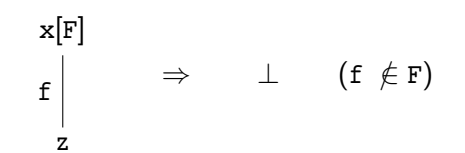

# Example Specification: mkdir q/f

$$
\exists x, x', y'.
$$
\n
$$
\text{success}
$$
\n
$$
\wedge \text{similar}(r, r', \text{cwd}, q, x) \wedge \text{dir}(x) \wedge x[f] \uparrow
$$
\n
$$
\wedge \text{similar}(r, r', \text{cwd}, q, x, x') \wedge x \sim_{\{f\}} x'
$$
\n
$$
\wedge \text{dir}(x') \wedge x'[f]y' \wedge \text{dir}(y') \wedge y'[z]
$$
\n
$$
\text{Error: file exists} \qquad \exists y \cdot \text{resource}(r, \text{cwd}, q/f, y) \wedge r = r'
$$
\n
$$
\text{Error: no parent} \qquad \text{noresolve}(r, \text{cwd}, q) \wedge r = r'
$$
\n
$$
\text{Error: parent is not} \qquad \exists x \cdot \text{resolve}(r, \text{cwd}, q, x) \wedge \neg \text{dir}(x) \wedge r = r'
$$
Success  $\exists$ x, x', y' $\cdot$  $resolve(r, cwd, q, x) \wedge dir(x) \wedge x[f]$  $\land$  similar(r,r',cwd,q,x,x')  $\land$  x  $\sim_{\{\mathrm{f}\}}$  x'  $\wedge \, \texttt{dir(x')} \wedge \texttt{x'[f]}y' \wedge \texttt{dir(y')} \wedge \texttt{y'[}\varnothing]$ Error: file exists  $\exists$ Error: no parent no Error: parent is not a directory <sup>∃</sup><sup>x</sup> · resolve(r, cwd, <sup>q</sup>, <sup>x</sup>) ∧ ¬dir(x) <sup>∧</sup> <sup>r</sup> <sup>=</sup> <sup>r</sup>

 $\overline{a}$ 

 $\exists$ x, x', y' $\cdot$  $resolve(r, cwd, q, x) \wedge dir(x) \wedge x[f] \uparrow$  $\land$  similar(r,r',cwd,q,x,x')  $\land$  x  $\sim_{\{\mathrm{f}\}}$  x'  $\wedge \, \texttt{dir(x')} \wedge \texttt{x'[f]}y' \wedge \texttt{dir(y')} \wedge \texttt{y'[}\varnothing]$ 

# Error: file exists  $\exists$ Error: no parent no Error: parent is not a directory <sup>∃</sup><sup>x</sup> · resolve(r, cwd, <sup>q</sup>, <sup>x</sup>) ∧ ¬dir(x) <sup>∧</sup> <sup>r</sup> <sup>=</sup> <sup>r</sup>  $\overline{a}$ r ∃x q

Success

 $\exists$ x, x', y' $\cdot$  $resolve(r, cwd, q, x) \wedge dir(x) \wedge x[f] \uparrow$  $\land$  similar(r,r',cwd,q,x,x')  $\land$  x  $\sim_{\{\mathrm{f}\}}$  x'  $\wedge \, \texttt{dir(x')} \wedge \texttt{x'[f]}y' \wedge \texttt{dir(y')} \wedge \texttt{y'[}\varnothing]$ 

# Error: file exists  $\exists$ Error: no parent no Error: parent is not a directory <sup>∃</sup><sup>x</sup> · resolve(r, cwd, <sup>q</sup>, <sup>x</sup>) ∧ ¬dir(x) <sup>∧</sup> <sup>r</sup> <sup>=</sup> <sup>r</sup> r ∃x  $\overline{dir}$ q

Success

 $\overline{a}$ 

 $\exists$ x, x', y' $\cdot$  $resolve(r, cwd, q, x) \wedge dir(x) \wedge x[f]$  $\land$  similar(r,r',cwd,q,x,x')  $\land$  x  $\sim_{\{\mathrm{f}\}}$  x'  $\wedge \, \texttt{dir(x')} \wedge \texttt{x'[f]}y' \wedge \texttt{dir(y')} \wedge \texttt{y'[}\varnothing]$ 

#### Error: file exists  $\exists$ Error: no parent no Error: parent is not a directory  $\exists x$   $\bot$   $\wedge$  r = r  $\overline{a}$ r ∃x  $\overline{dir}$ q ⊥  $f^{\dagger}$

Success

 $\exists$ x, x', y' $\cdot$  $resolve(r, cwd, q, x) \wedge dir(x) \wedge x[f]$  $\land$  similar(r,r',cwd,q,x,x')  $\land$  x  $\sim_{\{\mathrm{f}\}}$  x'  $\wedge \, \texttt{dir(x')} \wedge \texttt{x'[f]}y' \wedge \texttt{dir(y')} \wedge \texttt{y'[}\varnothing]$ 

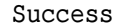

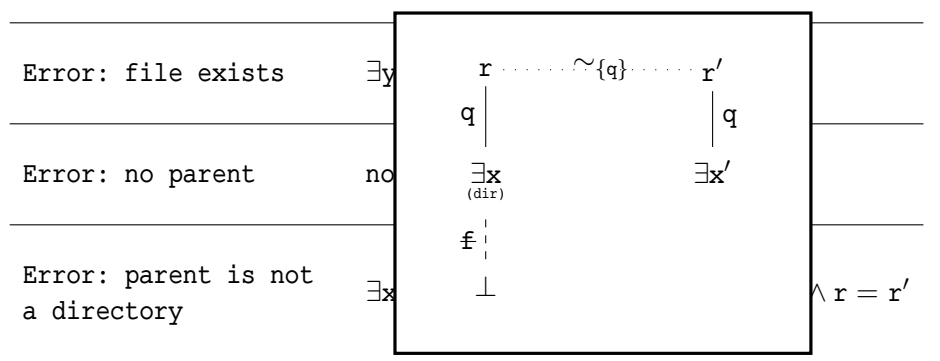

 $\exists$ x, x', y' $\cdot$ 

 $resolve(r, cwd, q, x) \wedge dir(x) \wedge x[f] \uparrow$  $\land$  similar(r,r',cwd,q,x,x')  $\land$  x  $\sim_{\{\mathrm{f}\}}$  x'  $\wedge \, \texttt{dir(x')} \wedge \texttt{x'[f]}y' \wedge \texttt{dir(y')} \wedge \texttt{y'[}\varnothing]$ 

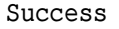

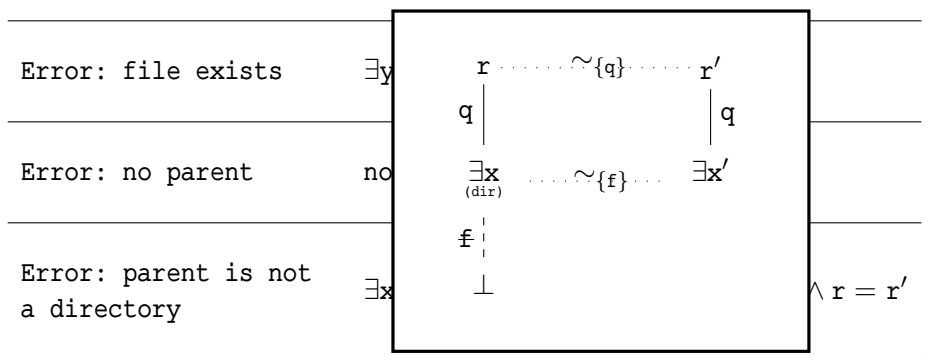

$$
\begin{aligned}\exists \textbf{x},\textbf{x}',\textbf{y}'\cdot\\ &\text{resolve}(\textbf{r},\text{cwd},\textbf{q},\textbf{x})\wedge \text{dir}(\textbf{x})\wedge \textbf{x}[\textbf{f}]\uparrow\\ &\wedge \text{similar}(\textbf{r},\textbf{r}',\text{cwd},\textbf{q},\textbf{x},\textbf{x}')\wedge \textbf{x}\sim_{\{\textbf{f}\}}\textbf{x}'\\ &\wedge \text{dir}(\textbf{x}')\wedge \textbf{x}'[\textbf{f}]\textbf{y}'\wedge \text{dir}(\textbf{y}')\wedge \textbf{y}'[\varnothing]\end{aligned}
$$

#### Success

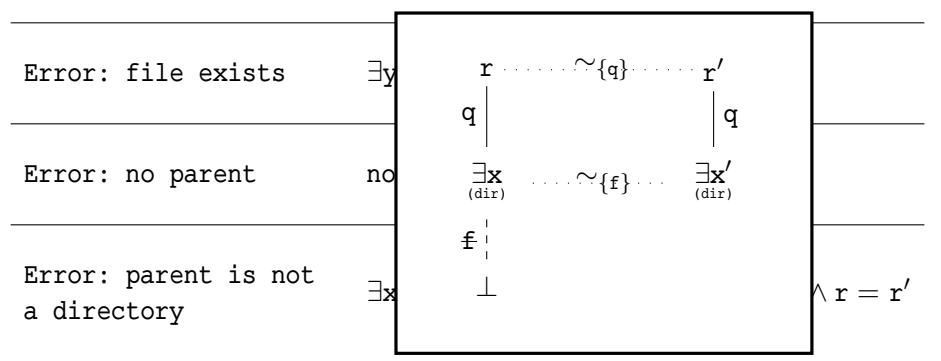

$$
\begin{aligned}\exists \textbf{x},\textbf{x}',\textbf{y}'\cdot\\ &\text{resolve}(\textbf{r},\text{cwd},\textbf{q},\textbf{x})\wedge \text{dir}(\textbf{x})\wedge \textbf{x}[\textbf{f}]\uparrow\\ &\wedge \text{similar}(\textbf{r},\textbf{r}',\text{cwd},\textbf{q},\textbf{x},\textbf{x}')\wedge \textbf{x}\sim_{\{\textbf{f}\}}\textbf{x}'\\ &\wedge \text{dir}(\textbf{x}')\wedge \textbf{x}'[\textbf{f}]\textbf{y}'\wedge \text{dir}(\textbf{y}')\wedge \textbf{y}'[\varnothing]\end{aligned}
$$

Success

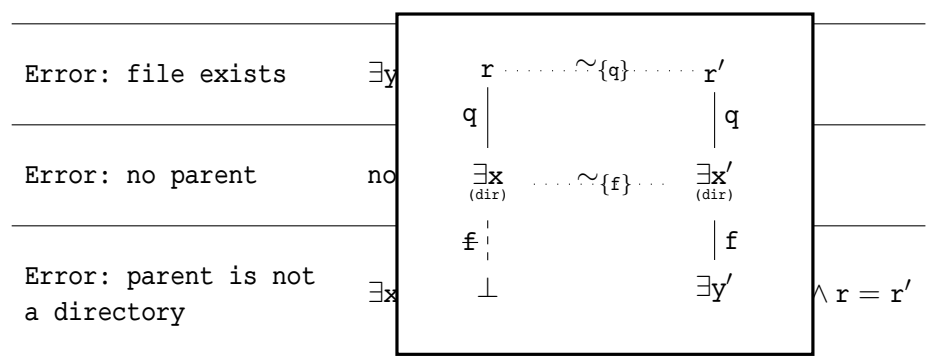

 $\exists$ x, x', y' $\cdot$ 

 $resolve(r, cwd, q, x) \wedge dir(x) \wedge x[f] \uparrow$  $\land$  similar(r,r',cwd,q,x,x')  $\land$  x  $\sim_{\{\mathrm{f}\}}$  x'  $\wedge \, \texttt{dir(x')} \wedge \texttt{x'[f]}y' \wedge \texttt{dir(y')} \wedge \texttt{y'[}\varnothing]$ 

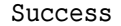

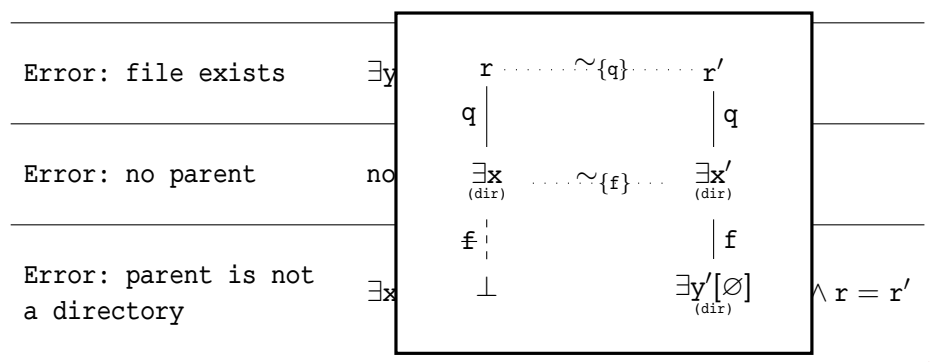

mkdir /usr/lib (success)

mkdir /usr/lib/foo (success)

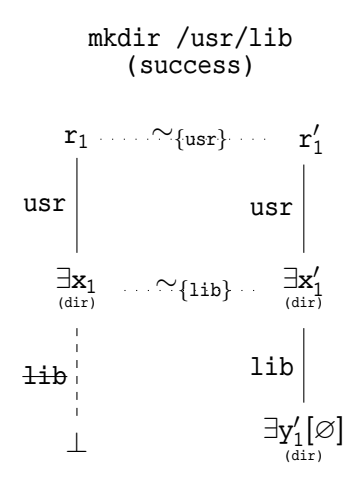

mkdir /usr/lib/foo (success)

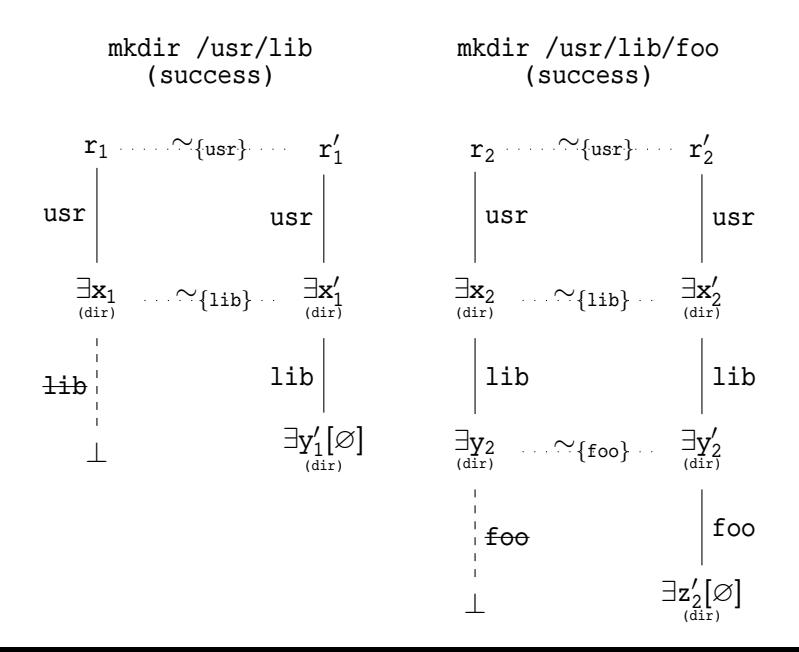

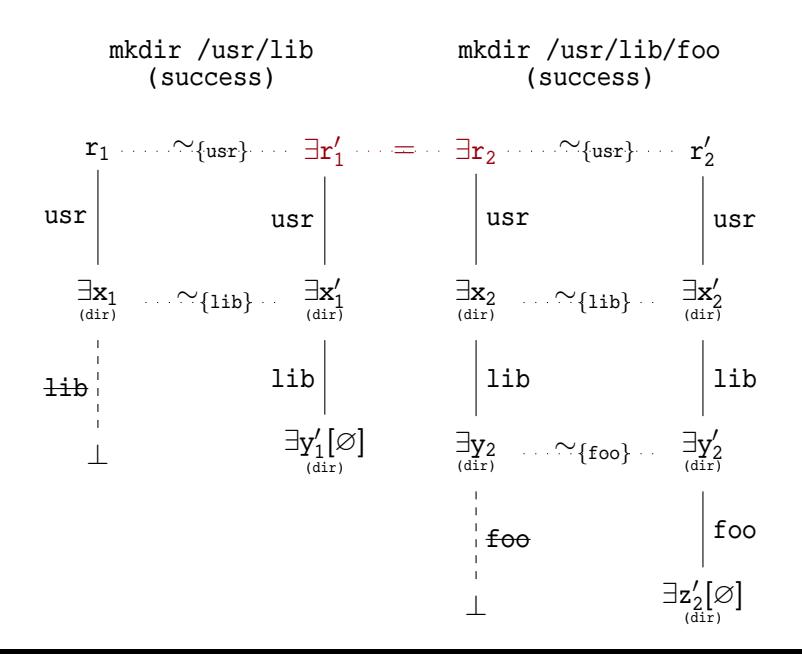

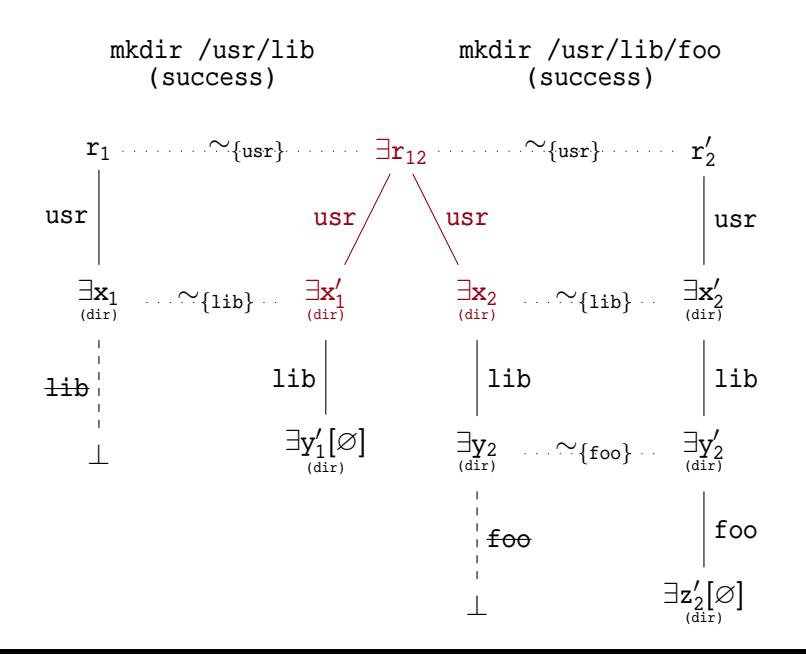

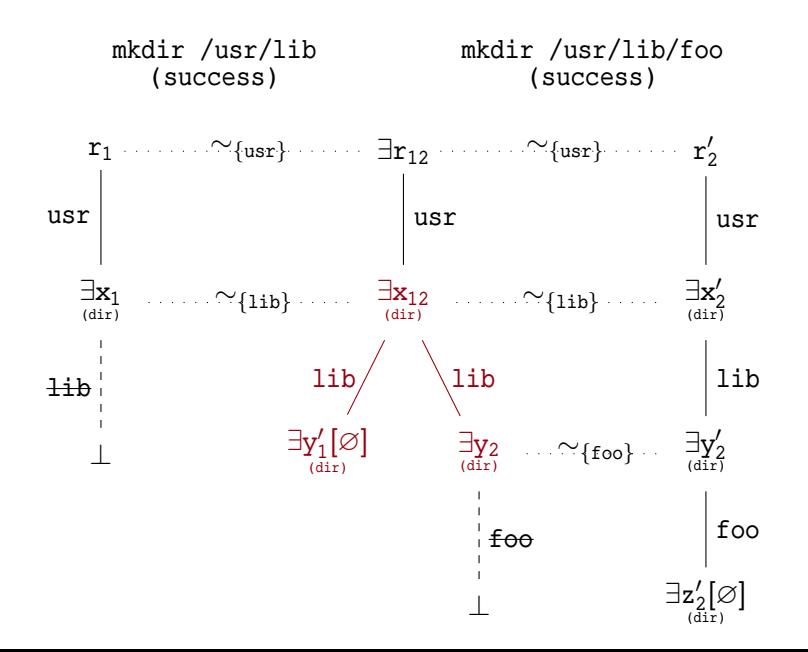

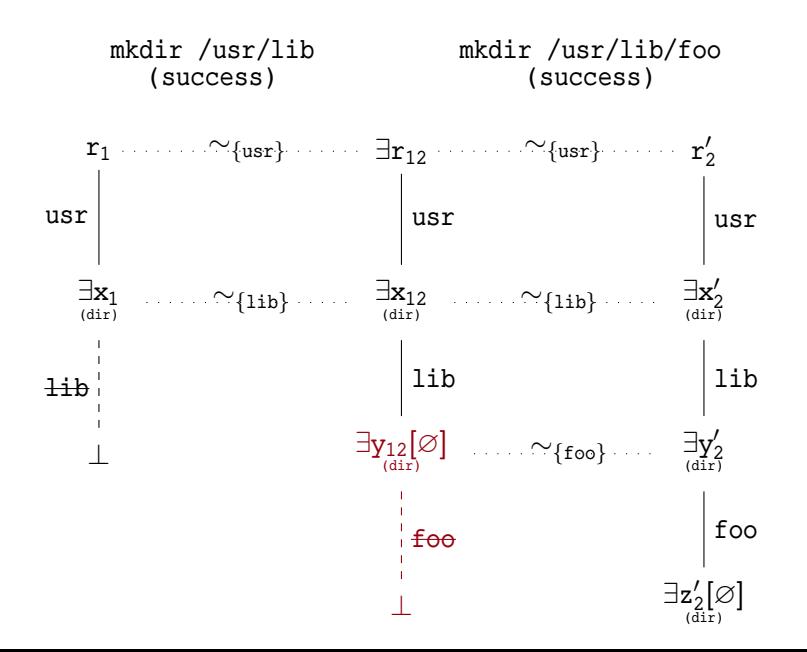

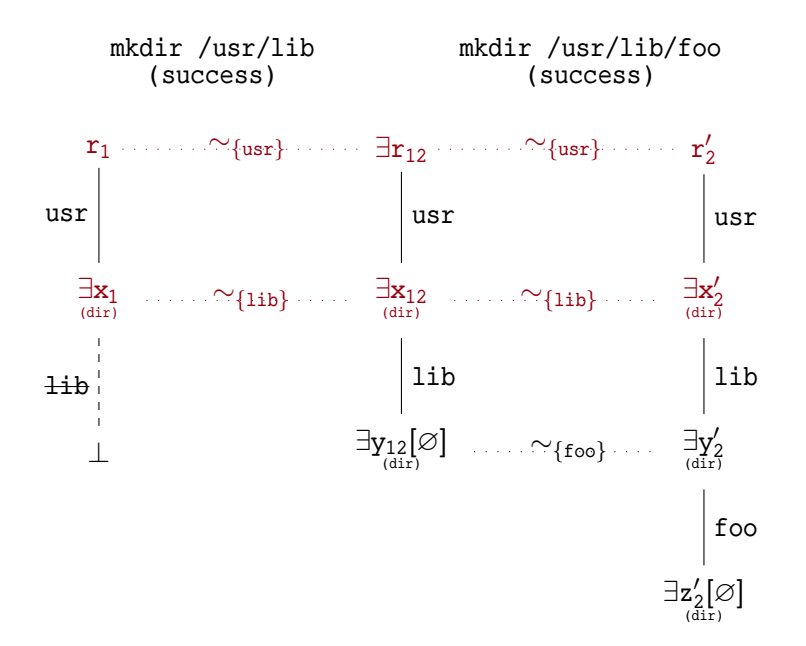

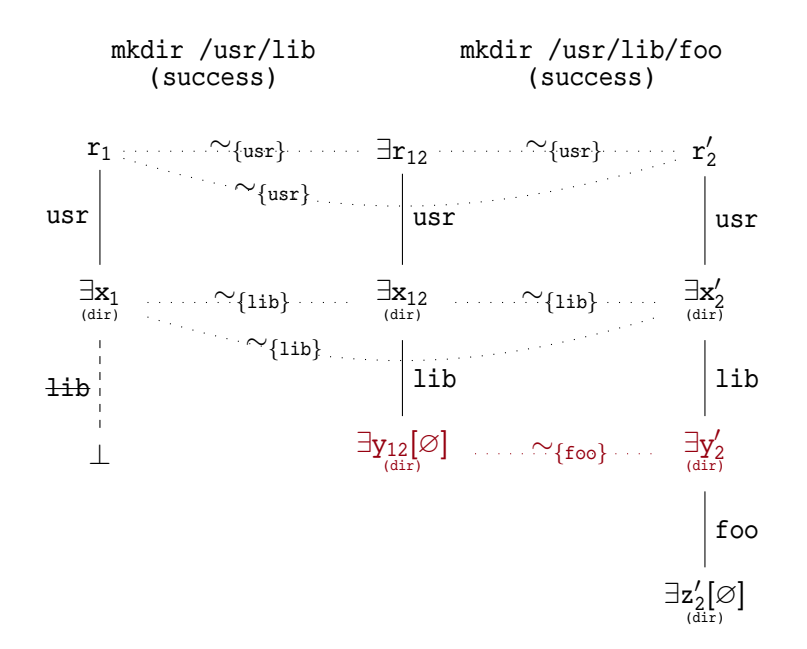

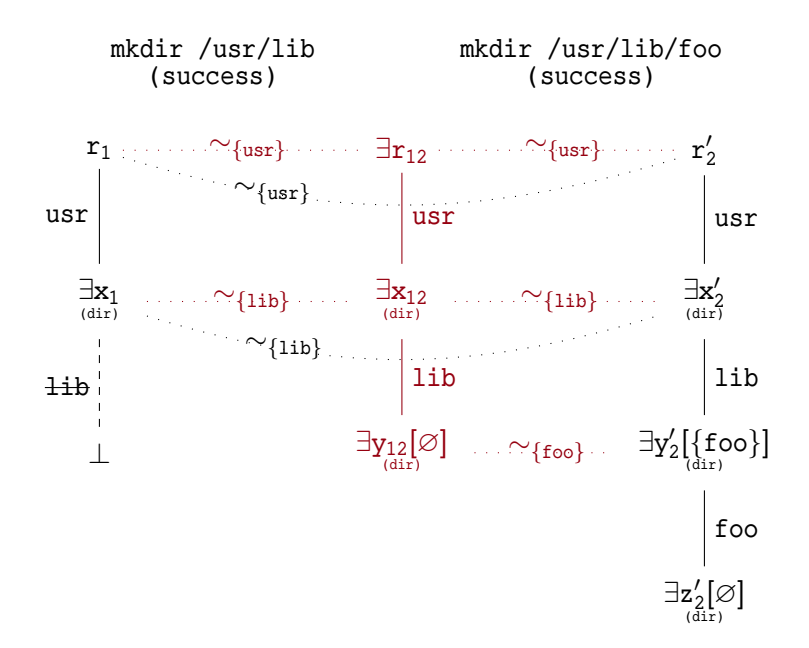

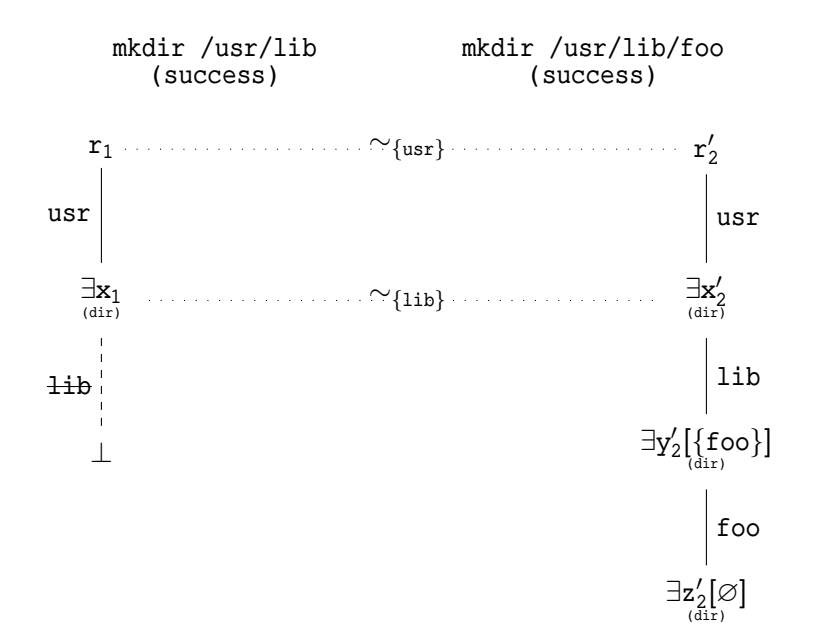

mkdir /usr/lib (success)

mkdir /usr/lib/foo (error: file exists)

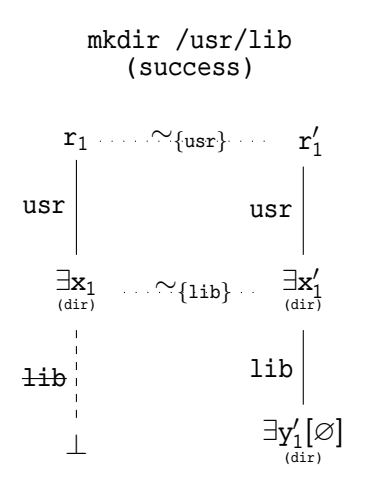

mkdir /usr/lib/foo (error: file exists)

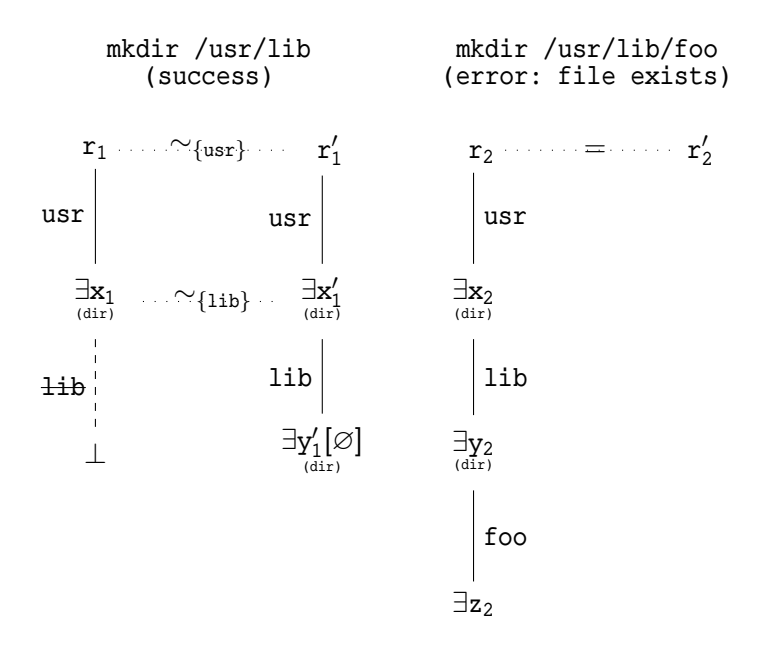

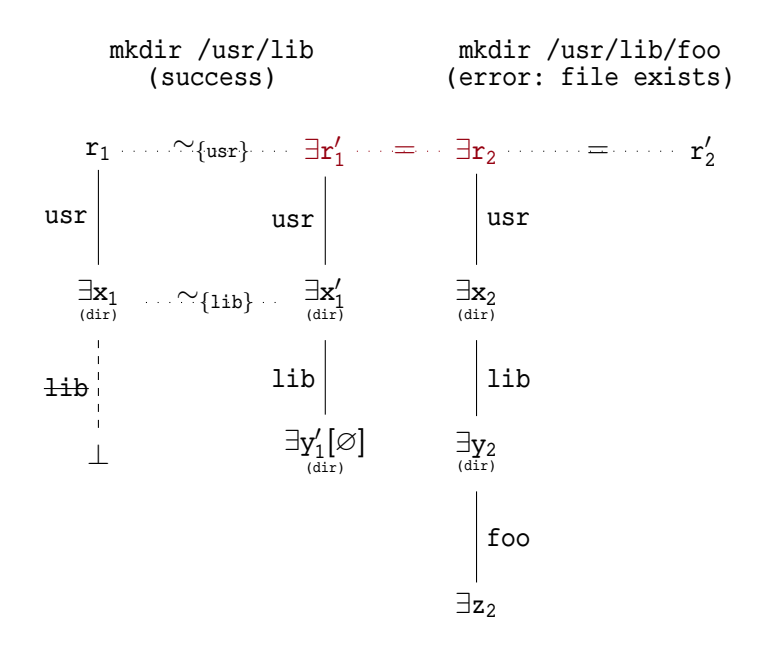

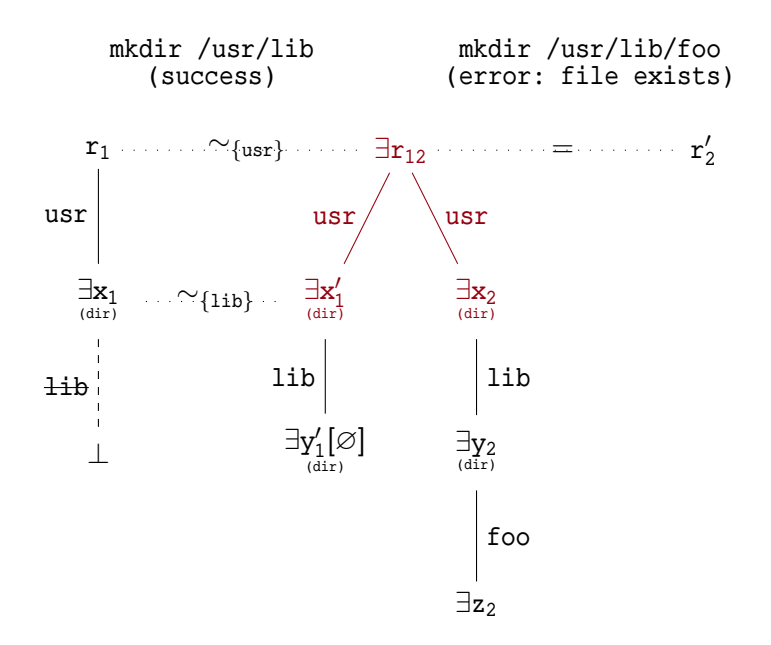

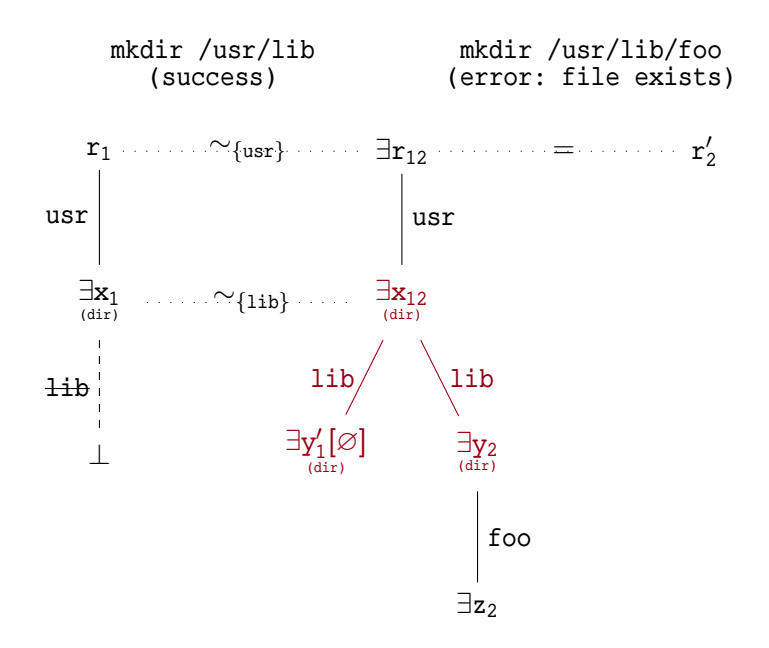

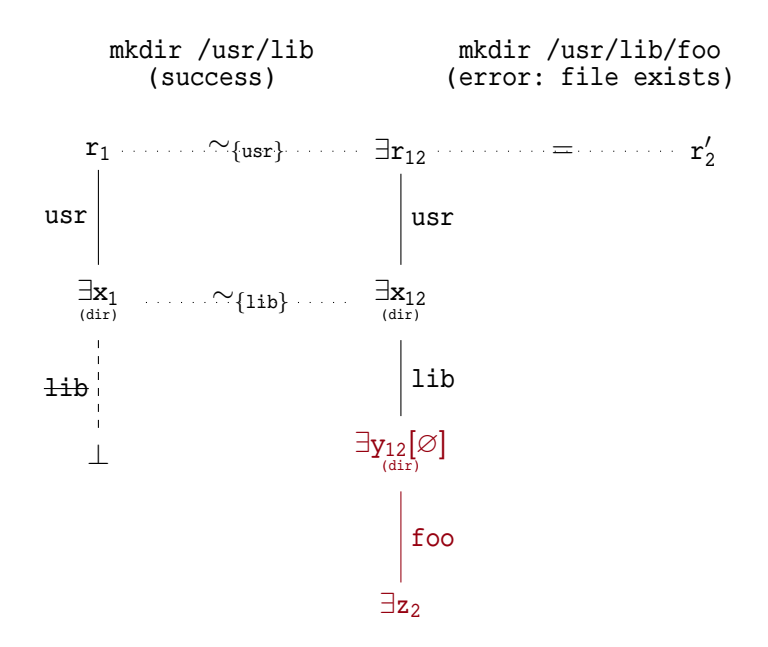

#### Battle Plan

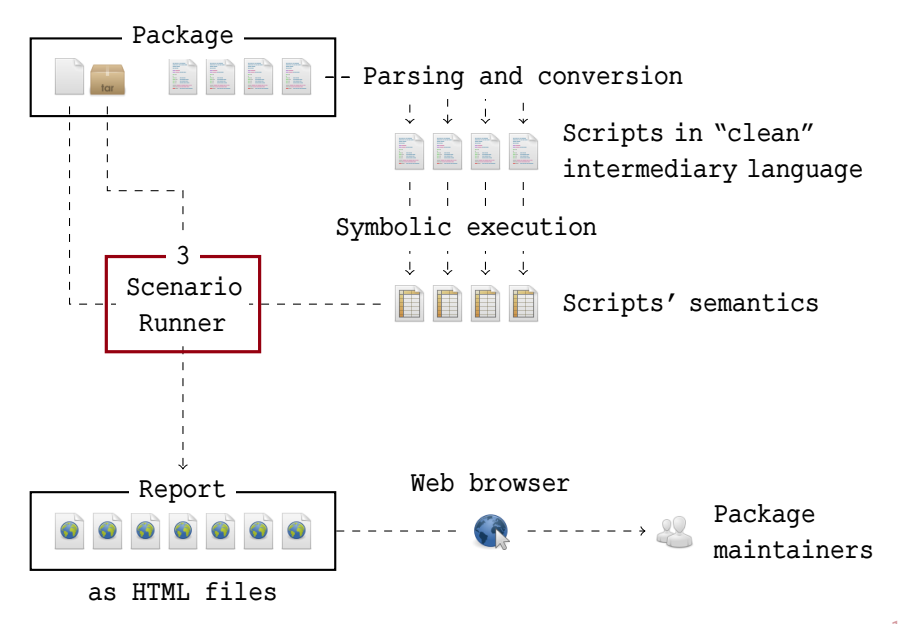

#### Installation Scenario

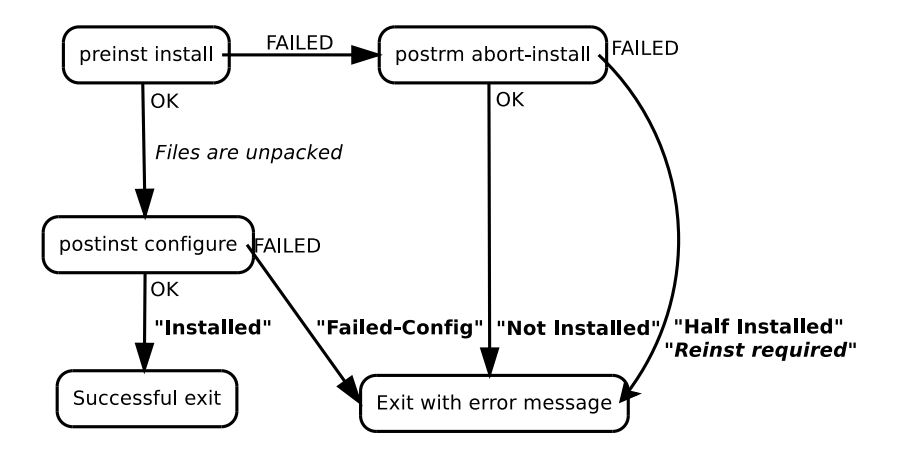

#### Thank You For Your Attention!

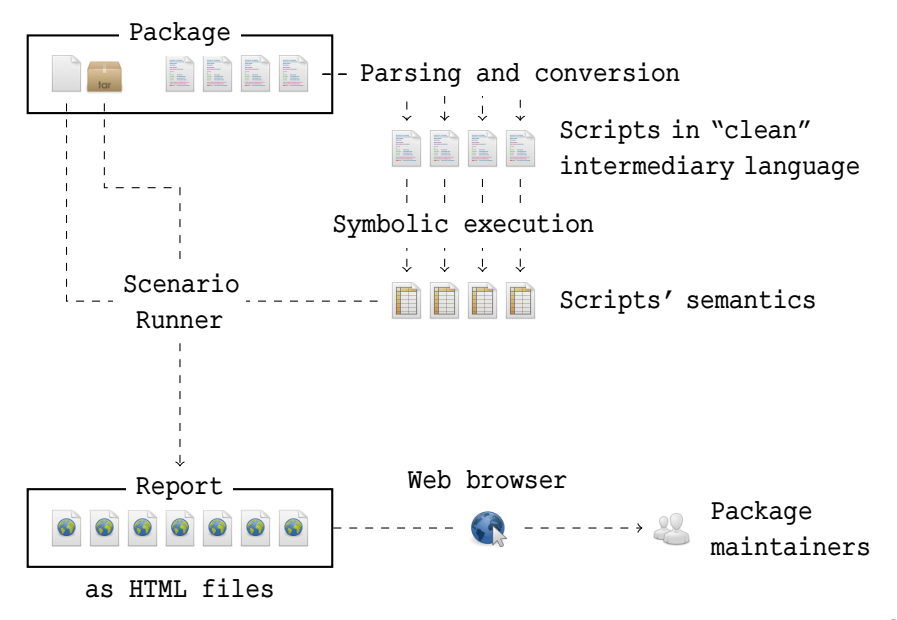

#### Thank You For Your Attention!

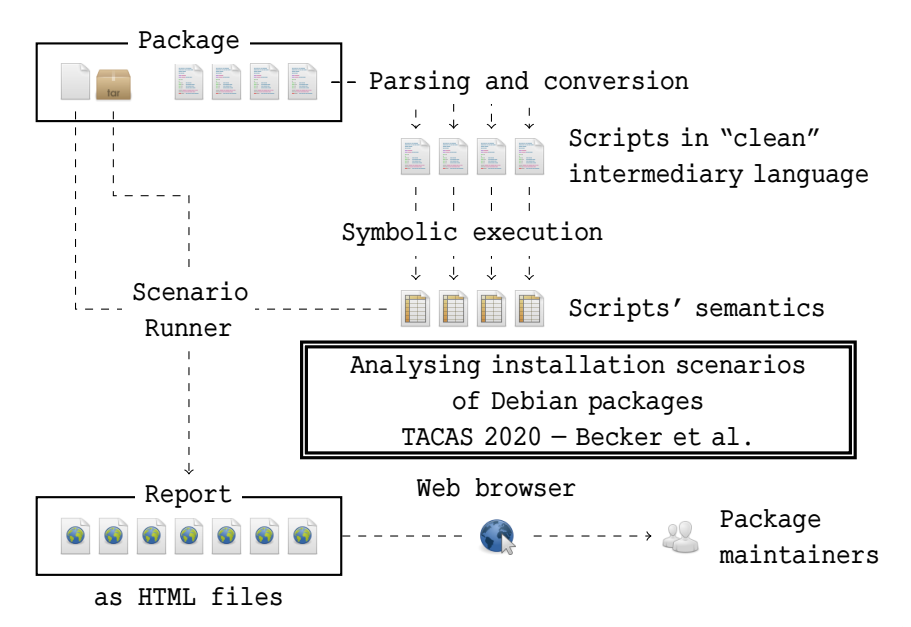